**9** 

# Métodos no Domínio do Tempo

"Simple solutions require the most advanced thinking."

– Richie Norton

Este capítulo apresenta alguns enfoques primordialmente baseados no domínio do tempo e que são muito utilizados na prática.

Com o intuito de preservar a simplicidade, a maior parte deste capítulo assume modelos SISO (*single input single output*), embora vários resultados possam ser estendidos a sistemas multivariáveis (MIMO).

Os casos em que não há maiores dificuldades em tratar de modelos MIMO são facilmente reconhecidos ao longo do texto pela utilização de símbolos em negrito **y** e **u** para representar, respectivamente, o vetor de saída e o vetor de entrada.

Os problemas multivariáveis são tratados em excelentes textos como [\(SKO-](#page--1-0)[GESTAD; POSTLETHWAITHE,](#page--1-0) [1996\)](#page--1-0), [\(MICHEL,](#page--1-1) [1996\)](#page--1-1), [\(KAILATH,](#page--1-2) [1980\)](#page--1-2), [\(HESPANHA,](#page--1-3) [2009\)](#page--1-3) e [\(ZHOU; DOYLE; GLOVER,](#page--1-4) [1995\)](#page--1-4), entre outras obras.

# 9.1 Realimentação de estado

Uma propriedade muito importante de modelos lineares controláveis é que os polos podem ser alocados em posições arbitrárias escolhidas pelo projetista, através do emprego de uma lei de controle do tipo realimentação de estados

$$
u(t) = -\mathbf{K}\mathbf{x}(t) + v(t)
$$
\n(9.1)

em que  $\bf{K}$  é uma matriz constante e  $v(t)$  é a nova entrada.

Um método que permite a determinação imediata de **K** para o caso em que **B** é uma matriz  $n \times 1$  consiste em realizar, inicialmente, uma transformação linear (ou transformação similar).

Seja o modelo genérico no espaço de estados

$$
\dot{\mathbf{x}} = \mathbf{A}\mathbf{x} + \mathbf{B}u \tag{9.2}
$$

$$
y = \mathbf{C}\mathbf{x} \tag{9.3}
$$

assumido ser controlável e tome-se uma matriz ${\bf P}$ não singular.

O mapeamento  $\mathbf{P} : \mathbb{R}^n \to \mathbb{R}^n$  dado por

$$
\mathbf{P}\mathbf{x}\left(t\right) = \mathbf{z}\left(t\right) \tag{9.4}
$$

ou

$$
\mathbf{x}(t) = \mathbf{P}^{-1}\mathbf{z}(t) \tag{9.5}
$$

representa uma transformação linear.

Notando que

$$
\dot{\mathbf{x}} = \mathbf{P}^{-1}\dot{\mathbf{z}} \tag{9.6}
$$

tem-se que

$$
\mathbf{P}^{-1}\dot{\mathbf{z}} = \mathbf{A}\mathbf{P}^{-1}\mathbf{z} + \mathbf{B}u \tag{9.7}
$$

$$
y = \mathbf{CP}^{-1} \mathbf{z} \tag{9.8}
$$

A transformação linear **P** corresponde a uma mudança de base. Nesta nova base, o modelo assume a forma

$$
\dot{\mathbf{z}} = \overbrace{\mathbf{PAP}^{-1}}^{\overline{\mathbf{A}}} \mathbf{z} + \overbrace{\mathbf{PB}}^{\overline{\mathbf{B}}} u \tag{9.9}
$$

$$
y = \overbrace{\mathbf{CP}^{-1} \mathbf{z}} \tag{9.10}
$$

A mudança de base altera a representação, mas as características dinâmicas são preservadas.

De fato, a função de transferência continua inalterada

$$
G(s) = \overline{\mathbf{C}} \left( s\mathbf{I} - \overline{\mathbf{A}} \right)^{-1} \overline{\mathbf{B}} \tag{9.11}
$$

$$
= \mathbf{CP}^{-1} \left( s\mathbf{I} - \mathbf{P}\mathbf{A}\mathbf{P}^{-1} \right)^{-1} \mathbf{PB}
$$
 (9.12)

$$
= \mathbf{C}\left(s\mathbf{I} - \mathbf{A}\right)\mathbf{B} \tag{9.13}
$$

Se a representação é completamente controlável, sabe-se que a matriz

$$
\mathbf{U} = \left[ \begin{array}{cccc} \mathbf{B} & \mathbf{A}\mathbf{B} & \cdots & \mathbf{A}^{n-1}\mathbf{B} \end{array} \right]
$$

 $\acute{e}$  não singular e, portanto, inversível (no caso de sistemas com várias entradas a matriz **U** teria mais do que *n* colunas e o método necessitaria ser estendido).

Denote por **p** a última linha de  $\mathbf{U}^{-1}$  e observe que

$$
\mathbf{I} = \mathbf{U}^{-1}\mathbf{U} \tag{9.14}
$$

$$
= \begin{bmatrix} \vdots \\ \mathbf{p} \end{bmatrix} \begin{bmatrix} \mathbf{B} & \mathbf{A}\mathbf{B} & \cdots & \mathbf{A}^{n-1}\mathbf{B} \end{bmatrix}
$$
 (9.15)

$$
= \begin{bmatrix} \vdots & \vdots & \cdots & \vdots \\ \mathbf{p} \mathbf{B} & \mathbf{p} \mathbf{A} \mathbf{B} & \cdots & \mathbf{p} \mathbf{A}^{n-1} \mathbf{B} \end{bmatrix}
$$
 (9.16)

. .

Como a última linha da matriz **I** é  $[0 \dots 0 1]$ , tem-se que

$$
\mathbf{pB} = 0 \tag{9.17}
$$

$$
\mathbf{pAB} = 0 \tag{9.18}
$$

$$
\vdots \hspace{1.5cm} (9.19)
$$

$$
\mathbf{p}\mathbf{A}^{n-1}\mathbf{B} = 1 \tag{9.20}
$$

Monta-se, agora, a matriz **P**, conforme o arranjo

$$
\mathbf{P} = \begin{bmatrix} \mathbf{p} \\ \mathbf{p} \mathbf{A} \\ \vdots \\ \mathbf{p} \mathbf{A}^{n-1} \end{bmatrix}
$$
 (9.21)

O posto da matriz  $P \notin n$ , pois

$$
\mathbf{PU} = \begin{bmatrix} 0 & 0 & \cdots & 0 & 1 \\ 0 & 0 & \cdots & 1 & * \\ \vdots & \vdots & & \vdots & \vdots \\ 0 & 1 & \cdots & * & * \\ 1 & * & \cdots & * & * \end{bmatrix}
$$
(9.22)

e **P** pode ser utilizado para realizar uma transformação similar

$$
\overline{\mathbf{A}} = \mathbf{P}\mathbf{A}\mathbf{P}^{-1} \tag{9.23}
$$

ou, escrita de outra forma,

$$
\overline{AP} = PA \qquad (9.24)
$$

Substituindo-se P, obtém-se

$$
\overline{\mathbf{A}}\begin{bmatrix} \mathbf{p} \\ \mathbf{p}\mathbf{A} \\ \vdots \\ \mathbf{p}\mathbf{A}^{n-1} \end{bmatrix} = \begin{bmatrix} \mathbf{p}\mathbf{A} \\ \mathbf{p}\mathbf{A}^2 \\ \vdots \\ \mathbf{p}\mathbf{A}^n \end{bmatrix}
$$
(9.25)

e, portanto, conclui-se que a estrutura de  $\overline{A}$  é

$$
\overline{\mathbf{A}} = \begin{bmatrix} 0 & 1 & 0 & \cdots & 0 \\ 0 & 0 & 1 & \cdots & 0 \\ \vdots & \vdots & \vdots & \ddots & \vdots \\ 0 & 0 & 0 & \cdots & 1 \\ -a_n & -a_{n-1} & -a_{n-2} & \cdots & -a_1 \end{bmatrix}
$$
(9.26)

A forma particular de  $\overline{A}$ , é conhecida como de "matriz companheira". Da última linha da expressão  $\overline{AP} = PA$ , tem-se

$$
-a_n \mathbf{p} - a_{n-1} \mathbf{p} \mathbf{A} - \dots - a_1 \mathbf{p} \mathbf{A}^{n-1} = \mathbf{p} \mathbf{A}^n \tag{9.27}
$$

$$
\mathbf{p}\left(-a_n\mathbf{I} - a_{n-1}\mathbf{A} - \cdots - a_1\mathbf{A}^{n-1}\right) = \mathbf{p}\mathbf{A}^n \tag{9.28}
$$

$$
\mathbf{A}^n + a_1 \mathbf{A}^{n-1} + \dots + a_{n-1} \mathbf{A} + a_n \mathbf{I} = \mathbf{0}
$$
 (9.29)

e permite constatar que os termos  $-a_i$  de  $\overline{A}$  são os coeficientes do polinômio característico  $\Delta(\lambda) = det(\lambda \mathbf{I} - \mathbf{A})$ , com os sinais trocados.

A matriz  $\overline{B}$  também possui uma estrutura simples, pois

$$
\overline{\mathbf{B}} = \mathbf{P}\mathbf{B} = \begin{bmatrix} \mathbf{p} \\ \mathbf{p}\mathbf{A} \\ \vdots \\ \mathbf{p}\mathbf{A}^{n-1} \end{bmatrix} \mathbf{B} = \begin{bmatrix} 0 \\ \vdots \\ 0 \\ 1 \end{bmatrix}
$$
(9.30)

#### Determinação do ganho de realimentação

Utilizando-se a realimentação de estado  $u = -\overline{\mathbf{K}}\mathbf{z} + v$  na representação  $\overline{\mathbf{A}}$  e **B***,* tem-se que

$$
\dot{\mathbf{z}} = \overline{\mathbf{A}} \mathbf{z} + \overline{\mathbf{B}} u \tag{9.31}
$$

$$
= \overline{\mathbf{A}}\mathbf{z} + \overline{\mathbf{B}} \left[ -\overline{\mathbf{K}}\mathbf{z} + v \right]
$$
 (9.32)

$$
= \left(\overline{\mathbf{A}} - \overline{\mathbf{B}}\overline{\mathbf{K}}\right)\mathbf{z} + \overline{\mathbf{B}}v \tag{9.33}
$$

e focando a atenção para o termo  $(\overline{\mathbf{A}} - \overline{\mathbf{B}\mathbf{K}})$ 

$$
\overline{\mathbf{A}} - \overline{\mathbf{B}}\overline{\mathbf{K}} = \begin{bmatrix} 0 & 1 & \cdots & 0 \\ \vdots & \vdots & \ddots & \vdots \\ 0 & 0 & \cdots & 1 \\ -a_n & -a_{n-1} & \cdots & -a_1 \end{bmatrix} - \begin{bmatrix} 0 \\ \vdots \\ 0 \\ 1 \end{bmatrix} \begin{bmatrix} \overline{k}_n & \cdots & \overline{k}_1 \end{bmatrix}
$$
(9.34)

verifica-se que  $\overline{K}$  está presente apenas na última linha da matriz companheira

$$
\overline{\mathbf{A}} - \overline{\mathbf{B}} \overline{\mathbf{K}} = \begin{bmatrix} 0 & 1 & \cdots & 0 \\ \vdots & \vdots & & \ddots & \vdots \\ 0 & 0 & \cdots & 1 \\ -a_n - \overline{k}_n & -a_{n-1} - \overline{k}_{n-1} & \cdots & -a_1 - \overline{k}_1 \end{bmatrix}
$$
(9.35)

Supondo que são fornecidos pelo projetista os polos desejados  $\{\lambda_1, ..., \lambda_n\}$ , a tarefa agora é obter **K** tal que o polinômio característico de  $\overline{A} - \overline{BK}$  seja

$$
\Delta_D(s) = (s - \lambda_1) \dots (s - \lambda_n) \tag{9.36}
$$

$$
= sn + \alpha_1 sn-1 + \dots + \alpha_{n-1} s + \alpha_n \tag{9.37}
$$

Agrupando os termos de mesma potência em *s*, obtém-se o sistema

$$
\alpha_n = a_n + \overline{k}_n \tag{9.38}
$$
\n
$$
\vdots \tag{9.39}
$$

$$
\vdots \tag{9.39}
$$

$$
\alpha_1 = a_1 + \overline{k}_1 \tag{9.40}
$$

Uma vez que  $\overline{K}$  tenha sido encontrada, a versão não transformada pode ser obtida imediatamente, notando que

$$
u(t) = -\overline{\mathbf{K}}\mathbf{z}(t) + v(t) \tag{9.41}
$$

$$
= -\widehat{\mathbf{KP}} \mathbf{x}(t) + v(t) \tag{9.42}
$$

#### Exemplo de realimentação do estado

Considere o modelo do motor DC apresentado anteriormente, para o qual se deseja determinar o ganho de realimentação de estado, de modo que o sobressinal seja de 16*.*3 % e o tempo de pico de 0*.*9 *s* para uma entrada tipo degrau.

As especificações correspondem a  $\xi = 0.5$  e  $\omega_n = 4$  e o polinômio característico desejado é

$$
\Delta_D(\lambda) = \lambda^2 + 2\xi\omega_n\lambda + \omega_n^2
$$
  
=  $\lambda^2 + 4\lambda + 16$  (9.43)

O modelo do motor DC já está na forma canônica companheira controlável,

$$
\mathbf{A} = \begin{bmatrix} 0 & 1 \\ -2 & -3 \end{bmatrix} ; \mathbf{B} = \begin{bmatrix} 0 \\ 1 \end{bmatrix}
$$
 (9.44)

Denotando-se a matriz de ganhos de realimentação por  $\mathbf{K} = \begin{bmatrix} k_2 & k_1 \end{bmatrix}$ , a express˜ao **A** − **BK** ´e da forma

$$
\mathbf{A} - \mathbf{B}\mathbf{K} = \begin{bmatrix} 0 & 1 \\ -2 - k_2 & -3 - k_1 \end{bmatrix}
$$
 (9.45)

O polinômio característico de **A** − **BK** é

$$
\Delta(\lambda) = \lambda^2 + (3 + k_1)\lambda + (2 - k_2)
$$
\n(9.46)

Portanto, o sistema a ser resolvido é

$$
16 = 2 + k_2 \tag{9.47}
$$

$$
4 = 3 + k_1 \tag{9.48}
$$

que possui a solução  $k_1 = 1$  e  $k_2 = 14$ .

#### Exemplo, sem controlabilidade completa

Quando a controlabilidade não é completa, alguns dos autovalores podem não ser alocáveis.

Considere as mesmas especificações do exemplo anterior, ou seja o sobressinal de 16*.*3 % e o tempo de pico de 0*.*9 *s* para uma entrada tipo degrau, mas desta vez utilizando um modelo não (completamente) controlável.

$$
\mathbf{A} = \begin{bmatrix} 0 & 0 & -6 \\ 1 & 0 & -11 \\ 0 & 1 & -6 \end{bmatrix}; \ \mathbf{B} = \begin{bmatrix} 3 \\ 1 \\ 0 \end{bmatrix}
$$
(9.49)

Os autovalores dominantes devem corresponder a  $\xi = 0.5$  e  $\omega_n = 4$  e o terceiro autovalor −*p* deve estar distante em relação àqueles dominantes.

$$
\Delta_D(\lambda) = (\lambda + p) \left(\lambda^2 + 4\lambda + 16\right) \tag{9.50}
$$

$$
= \lambda^3 + (p+4)\lambda^2 + (4p+16)\lambda + 16p \tag{9.51}
$$

Sob a lei  $u = -\mathbf{Kx} + v$  com  $\mathbf{K} = \begin{bmatrix} k_3 & k_2 & k_1 \end{bmatrix}$ , tem-se a nova matriz de sistema

$$
\mathbf{A} - \mathbf{B}\mathbf{K} = \begin{bmatrix} 0 & 0 & -6 \\ 1 & 0 & -11 \\ 0 & 1 & -6 \end{bmatrix} - \begin{bmatrix} 3 \\ 1 \\ 0 \end{bmatrix} [k_3 \ k_2 \ k_1] \qquad (9.52)
$$

$$
= \begin{bmatrix} -3k_3 & -3k_2 & -3k_1 - 6 \\ 1 - k_3 & -k_2 & -k_1 - 11 \\ 0 & 1 & -6 \end{bmatrix} \qquad (9.53)
$$

cujo polinômio característico é

$$
\Delta(\lambda) = \lambda^3 + (k_2 + 3k_3 + 6)\lambda^2 + (k_1 + 9k_2 + 18k_3 + 11)\lambda + (3k_1 + 18k_2 + 27k_3 + 6)
$$
\n(9.54)

Igualando-se os coeficientes de  $\Delta(\lambda)$  e  $\Delta_D(\lambda)$ , obtém-se o sistema de equações

$$
k_2 + 3k_3 + 6 = p + 4 \tag{9.55}
$$

$$
k_1 + 9k_2 + 18k_3 + 11 = 4p + 16 \tag{9.56}
$$

$$
3k_1 + 18k_2 + 27k_3 + 6 = 16p \tag{9.57}
$$

ou, na forma matricial,

$$
\begin{bmatrix} 3 & 1 & 0 \ 18 & 9 & 1 \ 27 & 18 & 3 \end{bmatrix} \begin{bmatrix} k_3 \ k_2 \ k_1 \end{bmatrix} = \begin{bmatrix} p-2 \ 4p+5 \ 16p-6 \end{bmatrix}
$$
 (9.58)

O posto de **M** é 2, de modo que não é possível obter a solução para *p* qualquer.

De fato, eliminando-se a dependência linear usando  $k_2 + 3k_3 + 6 = p + 4$ , obtém-se

$$
k_1 - 9k_3 = 23 - 5p \tag{9.59}
$$

$$
3k_1 - 27k_3 = 30 - 2p \tag{9.60}
$$

Se *p* ≠ 3, não há solução, significando que o polo −3 não pode ser deslocado, ou seja, o modo associado não é controlável.

Uma solução possível é  $p = 3$  e  $k_3 = 0$ ,  $k_2 = 1$  e  $k_1 = 8$ , o que fornece  $K = \begin{bmatrix} 0 & 1 & 8 \end{bmatrix}$ .

#### Inserção de integrador na malha

A inserção de um integrador na malha tem o propósito de fazer  $y(t) - r(t)$ tender a 0 para  $t \to \infty$  no problema de regulação, ou, em outras palavras,  $e(\infty) = 0$  (  $e(t) \in R$ , *t* fixo).

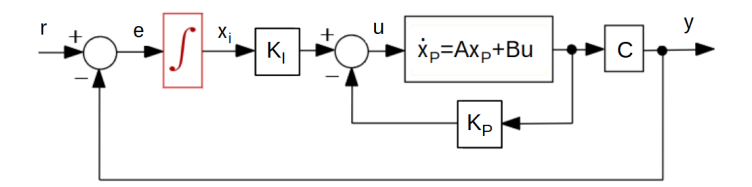

Figura 9.1: Inserção de integrador na malha de controle

A ideia é aumentar o estado através da inserção de um componente extra *xI* ∈ ℝ que é a integral do erro  $e(t) = r(t) - y(t)$ , de modo que se obtém

$$
\dot{\mathbf{x}}_P = \mathbf{A}\mathbf{x}_P + \mathbf{B}u \tag{9.61}
$$

$$
x_I = \int_0^t [r(\tau) - y(\tau)] d\tau \qquad (9.62)
$$

$$
y = \mathbf{Cx}_P \tag{9.63}
$$

ou, tomando-se a derivada de  $x_I$  e substituindo-se a expressão de  $y(t)$ ,

$$
\dot{x}_I = e \tag{9.64}
$$

$$
= r - y \tag{9.65}
$$

$$
= r - \mathbf{Cx}_P \tag{9.66}
$$

Denotando-se por **x***<sup>a</sup>* o estado aumentado

$$
\mathbf{x}_a = \left[ \begin{array}{c} \mathbf{x}_P \\ x_I \end{array} \right] \tag{9.67}
$$

e assumindo-se uma lei de controle do tipo realimentação de estados (aumentado)

$$
u = -\left[\begin{array}{cc} \mathbf{K}_P & k_I \end{array}\right] \left[\begin{array}{c} \mathbf{x}_P \\ x_I \end{array}\right] \tag{9.68}
$$

resulta que

$$
\dot{\mathbf{x}}_a = \begin{bmatrix} \dot{\mathbf{x}}_P \\ \dot{x}_I \end{bmatrix} \tag{9.69}
$$

$$
= \begin{bmatrix} \mathbf{A} & \mathbf{0} \\ \mathbf{0} & 0 \end{bmatrix} \begin{bmatrix} \mathbf{x}_P \\ x_I \end{bmatrix} + \begin{bmatrix} \mathbf{B} \\ 0 \end{bmatrix} u + \begin{bmatrix} \mathbf{0} \\ 1 \end{bmatrix} (r - \mathbf{C} \mathbf{x}_P) \qquad (9.70)
$$

$$
\begin{bmatrix} \mathbf{A} - \mathbf{B} \mathbf{K}_P & -\mathbf{B} k_I \end{bmatrix} \begin{bmatrix} \mathbf{x}_P \\ \mathbf{B} \end{bmatrix} = \begin{bmatrix} \mathbf{0} \end{bmatrix}
$$

$$
= \underbrace{\left[\begin{array}{cc} \mathbf{A} - \mathbf{B} \mathbf{K} & -\mathbf{B}k_I \\ -C & 0 \end{array}\right]}_{\mathbf{A}_a} \underbrace{\left[\begin{array}{c} \mathbf{x}_P \\ x_I \end{array}\right]}_{\mathbf{x}_a} + \underbrace{\left[\begin{array}{c} \mathbf{0} \\ 1 \end{array}\right]}_{\mathbf{B}_a}r
$$
(9.71)

e os autovalores de  $A_a$  podem ser ajustados mediante manipulação de  $\mathbf{K}_P$  e de  $k_I$ .

## 9.2 Observador de estados

A implementa¸c˜ao da lei de controle **u** = −**Kx** + **v** requer a medida de todos os componentes do estado **x**, atrav´es de v´arios sensores e transdutores que significam custo, peso, volume e taxa de falhas, entre outros fatores.

Quando a representa¸c˜ao (**A***,* **C**) ´e observ´avel, pode-se utilizar as sa´ıdas **y** para obter uma estimativa  $\hat{\mathbf{x}}$  de  $\mathbf{x}$  e implementar a lei de controle.

$$
\mathbf{u} = -\mathbf{K}\hat{\mathbf{x}} + \mathbf{v} \tag{9.72}
$$

Um observador, observador de Luenberger, estimador de estados ou reconstrutor de estados é um mecanismo usado para obter  $\hat{\mathbf{x}}(t) \approx \mathbf{x}$  a partir de registros da entrada e da saída  $\{u(t), \mathbf{y}(t)\}.$ 

Seja um modelo completamente observável da forma

$$
\dot{\mathbf{x}} = \mathbf{A}\mathbf{x} + \mathbf{B}u \quad ; \mathbf{x}(t_0) = \mathbf{x}_0 \tag{9.73}
$$

$$
y = Cx \tag{9.74}
$$

Uma proposta é combinar as informações do modelo e das medidas.

$$
\dot{\hat{\mathbf{x}}} = \overbrace{\mathbf{A}\hat{\mathbf{x}} + \mathbf{B}u}^{Modelo} + \mathbf{L}\overbrace{(\mathbf{y} - \hat{\mathbf{y}})}^{Medidas} ; \hat{\mathbf{x}}(t_0) = \mathbf{0}
$$
\n(9.75)

$$
\hat{\mathbf{y}} = \mathbf{C}\hat{\mathbf{x}} \tag{9.76}
$$

Na ausência de estimativas iniciais, é usual adotar  $\hat{\mathbf{x}}(t_0) = \mathbf{0}$ . Subtraindo-se a equação de  $\hat{\mathbf{x}}$  de **x**, obtém-se que

$$
\dot{\mathbf{x}} - \hat{\mathbf{x}} = \mathbf{A} (\mathbf{x} - \hat{\mathbf{x}}) - \mathbf{LC} (\mathbf{x} - \hat{\mathbf{x}})
$$
 (9.77)

Definindo-se o erro de estimação como

$$
\tilde{\mathbf{x}} = \mathbf{x} - \hat{\mathbf{x}} \tag{9.78}
$$

constata-se que a sua dinâmica é da forma

$$
\tilde{\mathbf{x}} = \mathbf{A}\tilde{\mathbf{x}} - \mathbf{L}\mathbf{C}\tilde{\mathbf{x}} \tag{9.79}
$$

$$
= (\mathbf{A} - \mathbf{LC}) \tilde{\mathbf{x}} \tag{9.80}
$$

Se os autovalores da matriz  $(A - LC)$  tiverem a parte real negativa,  $\tilde{\mathbf{x}}(t) \to \mathbf{0}$  $\alpha$  medida que  $t \uparrow \infty$  e, portanto, em regime permanente,

$$
\mathbf{x}\left(t\right) \simeq \hat{\mathbf{x}}\left(t\right) \tag{9.81}
$$

## 9.3 Observadores de ordem reduzida

Quando alguns dos componentes do estado s˜ao medidos diretamente, pode-se utilizar um estimador de ordem reduzida.

Ou seja, necessita-se estimar apenas aqueles componentes n˜ao medidos de **x**. Considere um modelo em que  $\mathbf{x}_m$  são os componentes medidos que estão incorporados no vetor da saída  $y$  e sejam  $x_d$  os componentes desconhecidos

$$
\frac{d}{dt} \begin{bmatrix} \mathbf{x}_m \\ \mathbf{x}_d \end{bmatrix} = \begin{bmatrix} \mathbf{A}_m & \mathbf{C} \\ \mathbf{A}_{21} & \mathbf{A}_d \end{bmatrix} \begin{bmatrix} \mathbf{x}_m \\ \mathbf{x}_d \end{bmatrix} + \begin{bmatrix} \mathbf{B}_m \\ \mathbf{B}_d \end{bmatrix} u
$$
(9.82)

$$
\mathbf{y} = \begin{bmatrix} \mathbf{I} & \mathbf{0} \end{bmatrix} \begin{bmatrix} \mathbf{x}_m \\ \mathbf{x}_d \end{bmatrix}
$$
 (9.83)

Explicitando a expressão de  $\mathbf{x}_m$ , tem-se que

$$
\dot{\mathbf{x}}_m = \mathbf{A}_m \mathbf{x}_m + \mathbf{C} \mathbf{x}_d + \mathbf{B}_m u \tag{9.84}
$$

Notando que

$$
\dot{\mathbf{x}}_m = \dot{\mathbf{y}} \tag{9.85}
$$

tem-se que

$$
\dot{\mathbf{y}} = \mathbf{A}_m y + \mathbf{C} \mathbf{x}_d + \mathbf{B}_m u \tag{9.86}
$$

Introduzindo a notação

$$
\overline{\mathbf{y}} = \dot{\mathbf{y}} - \mathbf{A}_m \mathbf{y} - \mathbf{B}_m u \tag{9.87}
$$

obt´em-se a express˜ao

$$
\overline{\mathbf{y}} = \mathbf{C} \mathbf{x}_d \tag{9.88}
$$

Por outro lado, explicitando a expressão de  $\mathbf{x}_d$ , tem-se que

$$
\dot{\mathbf{x}}_d = \mathbf{A}_{21}\mathbf{x}_m + \mathbf{A}_d\mathbf{x}_d + \mathbf{B}_d u \tag{9.89}
$$

Definindo-se

$$
\overline{u} = \mathbf{A}_{21}\mathbf{x}_m + \mathbf{B}_d u \tag{9.90}
$$

resulta que

$$
\dot{\mathbf{x}}_d = \mathbf{A}_d \mathbf{x}_d + \overline{u} \tag{9.91}
$$

Juntando-se os resultados obtidos, tem-se que

$$
\dot{\mathbf{x}}_d = \mathbf{A}_d \mathbf{x}_d + \overline{u} \tag{9.92}
$$

$$
\overline{\mathbf{y}} = \mathbf{C} \mathbf{x}_d \tag{9.93}
$$

que está na forma vista anteriormente para um observador de ordem completa e, portanto, o observador para  $\hat{\mathbf{x}}_d$  usando  $(\overline{u}, \overline{\mathbf{y}})$  é da forma

$$
\dot{\hat{\mathbf{x}}}_d = \mathbf{A}_d \hat{\mathbf{x}}_d + \overline{u} + \mathbf{L} \left( \overline{\mathbf{y}} - \mathbf{C} \hat{\mathbf{x}}_d \right)
$$
\n(9.94)

## 9.4 Filtro de Kalman: tempo contínuo

Aqui, o filtro de Kalman é tratado como um filtro quadrático, ou um caso especial do observador de Luenberger em que o ganho é escolhido de modo a minimizar a covariança do erro de estimação.

Um tratamento rigoroso do filtro de Kalman de tempo contínuo requer ferramentas matemáticas sofisticadas para caracterizar o ruído branco e, portanto, a apresentação neste livro busca apenas fornecer uma noção heurística.

Considere um modelo em que a equação de estado é perturbado por um processo estocástico  $\mathbf{w}(t)$  e a saída é afetada por um ruído  $\mathbf{v}(t)$ 

<span id="page-10-0"></span>
$$
\dot{\mathbf{x}} = \mathbf{A}\mathbf{x} + \mathbf{B}\mathbf{u} + \mathbf{F}\mathbf{w} \tag{9.95}
$$

$$
\mathbf{y} = \mathbf{C}\mathbf{x} + \mathbf{v} \tag{9.96}
$$

em que **w**(*t*) e **v**(*t*) possuem distribuição normal, **w**(*t*)  $\perp$ **v**(*s*),  $\forall$  *t*, *s* e

$$
E[\mathbf{w}(s)\mathbf{w}^T(t)] = \mathbf{Q}\delta(t-s) \quad \mathbf{Q} > 0 \tag{9.97}
$$

$$
E[\mathbf{v}(s)\mathbf{v}^T(t)] = \mathbf{R}\,\delta(t-s) \quad \mathbf{R} > 0 \tag{9.98}
$$

Retoma-se a expressão do observador de estados

$$
\hat{\mathbf{x}} = \mathbf{A}\hat{\mathbf{x}} + \mathbf{B}\mathbf{u} + \mathbf{L}\left(\mathbf{y} - \hat{\mathbf{y}}\right)
$$
 (9.99)

$$
\hat{\mathbf{y}} = \mathbf{C}\hat{\mathbf{x}} \tag{9.100}
$$

O erro de estimação  $\tilde{\mathbf{x}}$  é dado por

$$
\tilde{\mathbf{x}} = \mathbf{x} - \hat{\mathbf{x}} \tag{9.101}
$$

Busca-se, agora, a expressão para  $L(t)$  que minimiza

$$
\mathbf{P}(t) = E[\tilde{\mathbf{x}}(t)\tilde{\mathbf{x}}(t)^{T}]
$$
\n(9.102)

que é a covariança do erro de estimação (intuitivamente, o quanto o "estado" estimado" está "disperso" ao redor do "estado real").

Subtraindo a equação do estado estimado da equação de estado original [9.95,](#page-10-0) obtém-se que

$$
\dot{\tilde{\mathbf{x}}} = (\mathbf{A} - \mathbf{L}\mathbf{C})\tilde{\mathbf{x}} + \mathbf{F}\mathbf{w} - \mathbf{L}\mathbf{v}
$$
 (9.103)

Para estudar como varia **P** com o tempo, determina-se

<span id="page-11-0"></span>
$$
\dot{\mathbf{P}} = \frac{d}{dt} E[\tilde{\mathbf{x}}(t)\tilde{\mathbf{x}}(t)^T]
$$
\n(9.104)

$$
= AP + PAT - LCP - PCTLT + FQFT + LRLT (9.105)
$$

Note que

$$
(\mathbf{LR} - \mathbf{P}\mathbf{C}^T)\mathbf{R}^{-1}(\mathbf{LR} - \mathbf{P}\mathbf{C}^T)^T = \mathbf{L}\mathbf{RL}^T - \mathbf{L}\mathbf{C}\mathbf{P} - \mathbf{P}\mathbf{C}^T\mathbf{L}^T + \mathbf{P}\mathbf{C}^T\mathbf{R}^{-1}\mathbf{C}\mathbf{P}
$$
\n(9.106)

mas falta o termo  $\mathbf{P}\mathbf{C}^T\mathbf{R}^{-1}\mathbf{C}\mathbf{P}$  na expressão [9.105.](#page-11-0)

Somando e subtraindo o termo  $\mathbf{PC}^T \mathbf{R}^{-1} \mathbf{CP}$ , obtém-se que

$$
\dot{\mathbf{P}} = \mathbf{A}\mathbf{P} + \mathbf{P}\mathbf{A}^T + \mathbf{F}\mathbf{Q}\mathbf{F}^T + \mathbf{L}\mathbf{R}\mathbf{L}^T - \mathbf{L}\mathbf{C}\mathbf{P} - \mathbf{P}\mathbf{C}^T\mathbf{L}^T \quad (9.107)
$$

$$
= AP + PAT + FQFT + LRLT - PCTR-1CP
$$
 (9.108)

$$
+(\mathbf{LR} - \mathbf{P}\mathbf{C}^T)\mathbf{R}^{-1}(\mathbf{LR} - \mathbf{P}\mathbf{C}^T)^T
$$
\n(9.109)

O termo quadrático ( $\mathbf{LR} - \mathbf{PC}^T \mathbf{) \mathbf{R}^{-1} (\mathbf{LR} - \mathbf{PC}^T)^T$  tenderia a fazer os elementos de **P** (em particular os da diagonal) crescerem, e, portanto, escolhe-se **L** que o anula, ou seja,

$$
\mathbf{L} = \mathbf{P}\mathbf{C}^T \mathbf{R}^{-1} \tag{9.110}
$$

que é uma expressão semelhante àquela do problema LQR.

Nesse caso, a matriz de covariança do erro de estimação é dada por

$$
\dot{\mathbf{P}} = \mathbf{A}\mathbf{P} + \mathbf{P}\mathbf{A}^T + \mathbf{F}\mathbf{Q}\mathbf{F}^T + \mathbf{L}\mathbf{R}\mathbf{L}^T - \mathbf{P}\mathbf{C}^T\mathbf{R}^{-1}\mathbf{C}\mathbf{P} \tag{9.111}
$$

$$
\mathbf{P}(0) = E[\mathbf{x}(0)\mathbf{x}(0)^T] \tag{9.112}
$$

que é a equação de Riccati vista anteriormente.

De fato, o problema otimização (LQR) e o de filtragem (Filtro de Kalman) s˜ao duais em um certo sentido, mas cuja an´alise foge ao escopo deste texto.

# 9.5 Observador de Perturbações

Seja  $D(s)$  uma perturbação aditiva na entrada do processo  $G(s)$ , de fase mínima, cuja saída  $Y(s)$  e a entrada é  $V(s)$ 

$$
Y(s) = G(s)[V(s) + D(s)]
$$

Se fosse possível dispor de  $G^{-1}(s)$ , então poder-se-ia escrever

$$
G^{-1}(s)Y(s) = V(s) + D(s)
$$

e, portanto, a estimativa da perturbação seria dada por

$$
D(s) = G^{-1}(s)Y(s) - V(s)
$$

Porém, se  $G(s)$  for estritamente própria (ou seja, grau do denominador > grau numerador),  $G^{-1}(s)$  não será própria.

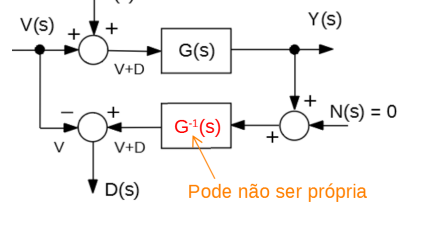

Figura 9.2: Estrutura básica de um observador de perturba- ¸c˜oes.

<span id="page-12-0"></span>Para contornar esse problema, projeta-se um filtro *Q*(*s*) tal que *Q*(*s*)*G*−<sup>1</sup> (*s*) seja própria e incorpora-se esta na estrutura como esquematizado na figura [9.3,](#page-12-0) já incluindo o ruído de medida  $N(s)$ 

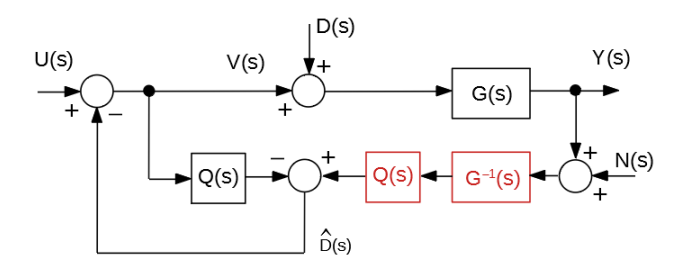

Figura 9.3: Um método para atenuação do efeito de perturbações.

$$
\widehat{D}(s) = Q(s)G^{-1}(s) [Y(s) + N(s)] - Q(s)V(s)
$$

Se  $|Q(j\omega)| \approx 1$  na faixa da frequência de interesse para a malha de controle, tem-se que  $\widehat{D}(j\omega) \approx D(j\omega)$ .

#### Exemplo de aplicação

Considere o processo modelado pela função de transferência

$$
G(s) = \frac{1}{s^2 + s + 1}
$$

Assuma que as entradas são  $U(s) = \frac{5}{s}$  (degrau) e  $D(s) = \frac{0.05}{s^2 + 0.05^2}$  (sinal senoidal).

Escolhendo-se

$$
Q(s) = \frac{1}{\left(s+1\right)^2}
$$

<span id="page-13-0"></span>obtém-se a resposta vista na figura  $9.4$ , em que a perturbação é significativamente atenuada.

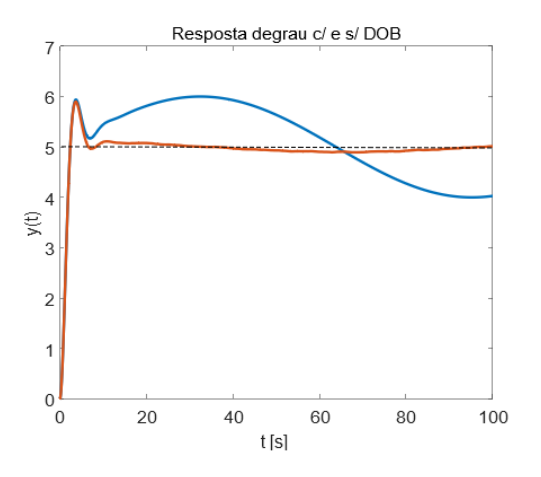

Figura 9.4: Exemplo ilustrativo do efeito de um observador de perturbações. Linhas azul e vermelha, respectivamente, sem e com o observador

# 9.6 Observadores de estado: tempo discreto

O observador de estado para modelos de tempo discreto ´e semelhante ao do caso contínuo.

Dado um modelo

$$
\mathbf{x}[k+1] = \mathbf{A}\mathbf{x}[k]\mathbf{B}\mathbf{u}[k] \tag{9.113}
$$

$$
\mathbf{y}[k] = \mathbf{C}\mathbf{x}[k] \tag{9.114}
$$

prop˜oe-se o observador de estados

$$
\hat{\mathbf{x}}[k+1] = \mathbf{A}\hat{\mathbf{x}}[k] + \mathbf{B}\mathbf{u}[k] + \mathbf{L}\left(\mathbf{y}[k] - \hat{\mathbf{y}}[k]\right) \tag{9.115}
$$

 $\widehat{\mathbf{y}}_k = \mathbf{C}\widehat{\mathbf{x}}_k$  (9.116)

O erro de estimação é definido por  $\widetilde{\mathbf{x}}[k] = \mathbf{x}[k] - \widehat{\mathbf{x}}[k].$ 

Subtraindo-se as expressões de  $x[k+1]$  e  $\hat{\mathbf{x}}[k+1]$ , obtém-se que

$$
\tilde{\mathbf{x}}[k+1] = (\mathbf{A} - \mathbf{LC}) \tilde{\mathbf{x}}[k] \tag{9.117}
$$

 $\mathbf{e} \hat{\mathbf{x}}[k] \to \mathbf{x}[k]$  se os autovalores  $\lambda_i$  de  $\mathbf{A} - \mathbf{LC}$  tiverem norma  $\|\lambda_i\| < 1$ ,  $\forall i =$ 1*, . . . , n*.

# 9.7 Filtro de Kalman: tempo discreto

Analogamente ao filtro de Kalman de tempo contínuo, trata-se de um observador de estados em que o ganho é ajustado de modo que se minimize a covariança do erro de estimação.

Considere o modelo

$$
\mathbf{x}[k+1] = \mathbf{A}\mathbf{x}[k] + (\mathbf{B}\mathbf{u}[k]) + \mathbf{F}\mathbf{w}[k] \tag{9.118}
$$

$$
\mathbf{y}[k] = \mathbf{C}\mathbf{x}[k] + \mathbf{v}[k] \tag{9.119}
$$

em que **w**[ $k$ ] ∼  $N(0, \mathbf{Q})$  i.i.d., **v**[ $k$ ] ∼  $N(0, \mathbf{R})$  i.i.d e **v**[ $i$ ]⊥**w**[ $j$ ] ∀  $i, j$ .

Observação: Variáveis aleatórias  $w[k]$  i.i.d. são aquelas independentes e igualmente distribuídas.

O termo **Bu**[*k*] pode ser acrescentado posteriormente, uma vez que o sistema  $\acute{e}$  linear e, portanto, será omitido na presente apresentação.

Assume-se que o modelo ´e dispon´ıvel (ou seja, **A**, **B**, **F**, **C**, **Q** e **R** s˜ao dados) e que são fornecidas medidas  $Y_k = \{y[0], y[1], ..., y[k]\}.$ 

Adota-se, ainda, a notação

$$
\widehat{\mathbf{x}}[k|i] = E[\mathbf{x}[k] \,|\, Y_i] \tag{9.120}
$$

$$
\tilde{\mathbf{x}}[k|i] = \mathbf{x}[k] - \hat{\mathbf{x}}[k|i] \tag{9.121}
$$

$$
\mathbf{P}[k|i] = E[\tilde{\mathbf{x}}[k|i] \tilde{\mathbf{x}}[k|i]^T] \tag{9.122}
$$

 $e$ m que  $E[\mathbf{x}[k] | Y_i]$  é a esperança condicional de  $\mathbf{x}[k]$  dado  $Y_i$ .

A matriz  $P[k|i]$  é simétrica positivo definida, uma vez que é matriz de covariança.

Aplicando-se o operador *E*[*.* | *Yk*−1] na equa¸c˜ao de estados, tem-se que

$$
E\left[\left|\mathbf{x}[k]\right|Y_{k-1}\right] = E\left[\left|\mathbf{Ax}[k-1]+\mathbf{Fw}[k-1]\right|Y_{k-1}\right] \tag{9.123}
$$

$$
= \mathbf{A}E[\mathbf{x}[k-1]|Y_{k-1}] \tag{9.124}
$$

ou

$$
\widehat{\mathbf{x}}[k|k-1] = \mathbf{A}\widehat{\mathbf{x}}[k-1|k-1]
$$

Agora, no instante *k*, deseja-se obter  $\hat{\mathbf{x}}[k|k]$  a partir de  $\hat{\mathbf{x}}[k|k-1]$  e da nova medida **y**[*k*].

Lembrando da estrutura do observador de estados, seja

$$
\widehat{\mathbf{x}}[k|k] = \widehat{\mathbf{x}}[k|k-1] + \mathbf{L}\left(\underbrace{\mathbf{y}[k] - \mathbf{C}\widehat{\mathbf{x}}[k|k-1]}_{\mathbf{z}}\right)
$$

O termo z é chamado, na literatura, de inovação, já que representa a diferença entre o que foi medido **y**[ $k$ ] e o que se esperava medir  $(C\hat{\mathbf{x}}[k|k-1])$ .

O erro de estimação no instante *k* é dado por

$$
\widetilde{\mathbf{x}}[k,k] = \mathbf{x}[k] - \widehat{\mathbf{x}}[k,k] \tag{9.125}
$$

$$
= \mathbf{x}[k] - \hat{\mathbf{x}}[k|k-1] - \mathbf{L}\left(y[k] - \mathbf{C}\hat{\mathbf{x}}[k|k-1]\right) \tag{9.126}
$$

$$
= \mathbf{x}[k] - \hat{\mathbf{x}}[k|k-1] - \mathbf{L}(\mathbf{C}\mathbf{x}[k] + \mathbf{v}[k] - \mathbf{C}\hat{\mathbf{x}}[k|k-1]) \tag{9.127}
$$

$$
= (\mathbf{I} - \mathbf{LC}) (\mathbf{x}[k] - \hat{\mathbf{x}}[k|k-1]) - \mathbf{Lv}[k] \tag{9.128}
$$

$$
= (\mathbf{I} - \mathbf{LC}) \tilde{\mathbf{x}}[k|k-1] - \mathbf{Lv}[k]
$$
 (9.129)

Portanto, a matriz de covariança do erro de estimação é dada por

<span id="page-15-0"></span>
$$
\mathbf{P}[k|k] = E[\tilde{\mathbf{x}}[k|k] \tilde{\mathbf{x}}[k|k]]
$$
  
\n
$$
= (\mathbf{I} - \mathbf{LC}) E[\tilde{\mathbf{x}}[k|k-1] \tilde{\mathbf{x}}[k|k-1]] (\mathbf{I} - \mathbf{LC})^T + \mathbf{LRL}^T
$$
  
\n
$$
= (\mathbf{I} - \mathbf{LC}) \mathbf{P}[k|k-1] (\mathbf{I} - \mathbf{LC})^T + \mathbf{LRL}^T
$$
  
\n
$$
= \mathbf{P}[k|k-1] - \mathbf{LCP}[k|k-1] - \mathbf{P}[k|k-1] \mathbf{C}^T \mathbf{L}^T +
$$
  
\n
$$
+ \mathbf{L} (\mathbf{CP}[k|k-1] \mathbf{C}^T + \mathbf{R}) \mathbf{L}^T
$$
 (9.130)

Deseja-se que o erro de estimação possua "dispersão" pequena, ou seja, que os elementos de **P**[*k*|*k*] sejam pequenos.

Uma condição necessária para o ponto de mínimo é

$$
\frac{d}{d\mathbf{L}}\mathbf{P}[k|k] = 0
$$

em que  $dP/dL$  é utilizado sem um formalismo rigoroso.

A expressão de  $P[k|k]$  é uma quadrática em **L**, de modo que

$$
\frac{d}{dL}\mathbf{P}[k|k] = -2\mathbf{P}[k|k-1]\mathbf{C}^T + 2\mathbf{L}\left(\mathbf{C}\mathbf{P}[k|k-1]\mathbf{C}^T + \mathbf{R}\right) = \mathbf{0}
$$

levando `a express˜ao do ganho **L**

$$
\mathbf{L} = \mathbf{P}[k|k-1]\mathbf{C}^T \left(\mathbf{C}\mathbf{P}[k|k-1]\mathbf{C}^T + \mathbf{R}\right)^{-1}
$$

Substituindo o L escolhido na expressão de  $P[k|k]$ , tem-se após cancelamento de vários termos que

$$
\mathbf{P}[k|k] = \mathbf{P}[k|k-1] - \mathbf{LCP}[k|k-1] \tag{9.131}
$$

$$
= (\mathbf{I} - \mathbf{LC}) \mathbf{P}[k|k-1] \tag{9.132}
$$

Para colocar **P**[*k*|*k*] em fun¸c˜ao de **P**[*k* − 1|*k* − 1] , note que

$$
\mathbf{P}[k|k-1] = E[\widetilde{\mathbf{x}}[k,k-1]\widetilde{\mathbf{x}}[k,k-1]^T] \tag{9.133}
$$

$$
= E[(\mathbf{x}[k] - \hat{\mathbf{x}}[k|k-1]) (\mathbf{x}[k] - \hat{\mathbf{x}}[k|k-1])^T] \quad (9.134)
$$

Adote-se a expressão auxiliar

$$
\mathbf{M} \stackrel{\Delta}{=} \mathbf{A}\mathbf{x}[k-1] + \mathbf{F}w[k-1] - \hat{\mathbf{x}}[k|k-1] \tag{9.135}
$$

Nessas condições,

$$
\begin{array}{rcl}\n\mathbf{P}[k|k-1] & = & E[\mathbf{M}\mathbf{M}^T] \\
& = & E[(\mathbf{A}\tilde{\mathbf{x}}[k-1] + \mathbf{F}w[k-1]) (\mathbf{A}\tilde{\mathbf{x}}[k-1] + \mathbf{F}\mathbf{x}[k-1])^T] \\
& = & \mathbf{A}\mathbf{P}[k-1|k-1]\mathbf{A}^T + \mathbf{F}\mathbf{Q}\mathbf{F}^T\n\end{array} \tag{9.136}
$$

Juntando as partes, tem-se o filtro de Kalman, usualmente descrito em duas fases: propagação e atualização.

Fase de propagação: Dado  $\mathbf{x}[k-1|k-1]$  e  $\mathbf{P}[k-1|k-1]$  determinar  $\mathbf{x}[k|k-1]$ e  $P[k|k-1]$ :

$$
\widehat{\mathbf{x}}[k|k-1] = \mathbf{A}\widehat{\mathbf{x}}[k-1|k-1] \tag{9.138}
$$

$$
\mathbf{P}[k|k-1] = \mathbf{A}\mathbf{P}[k-1|k-1]\mathbf{A}^T + \mathbf{F}\mathbf{Q}\mathbf{F}^T
$$
 (9.139)

$$
\mathbf{L} = \mathbf{P}[k|k-1]\mathbf{C}^T (\mathbf{C}\mathbf{P}[k|k-1]\mathbf{C}^T + \mathbf{R})^{-1} \qquad (9.140)
$$

**Fase de atualização**: Tendo-se realizado uma nova medida  $\mathbf{y}[k]$ , faz-se a atualização

$$
\mathbf{x}[k|k] = \mathbf{x}[k|k-1] + \mathbf{L}(\mathbf{y}[k] - \mathbf{C}\mathbf{x}[k|k-1]) \quad (9.141)
$$

$$
\mathbf{P}[k|k] = (\mathbf{I} - \mathbf{LC}) \mathbf{P}[k|k-1] \tag{9.142}
$$

**Observação**: Note que  $(I - LC)P[k|k-1]$  pode deixar de ser simétrica e de ser positivo definida, devido a erros numéricos. Para evitar esse problema, pode-se utilizar a expressão  $9.130$ 

$$
\mathbf{P}[k|k] = (\mathbf{I} - \mathbf{L}\mathbf{C})\mathbf{P}[k|k-1](\mathbf{I} - \mathbf{L}\mathbf{C})^T + \mathbf{L}\mathbf{R}\mathbf{L}^T
$$

conhecida como fórmula de Joseph.

#### Exemplo

Considere o modelo discretizado dado por

$$
\mathbf{A} = \begin{bmatrix} 0.9951 & 0.0485 \\ -0.1938 & 0.9370 \end{bmatrix} \quad \mathbf{B} = \begin{bmatrix} 0.0049 \\ 0.1938 \end{bmatrix} \quad \mathbf{F} = \begin{bmatrix} 0.01023 \\ 0.00871 \end{bmatrix} \quad \mathbf{C} = \begin{bmatrix} 1 & 0 \end{bmatrix}
$$
 (9.143)

- 1. O modelo é observável e o filtro de Kalman pode ser utilizado.
- 2. Os ruídos são  $N(0, I)$  independentes e identicamente distribuídos (i.i.d.) e tais que  $w \perp v$ .

<span id="page-17-0"></span>A figura [9.5](#page-17-0) apresenta o resultado da utilização do filtro de Kalman que produz uma estimativa  $\hat{y}$  muito próximo ao *y* sem o efeito do ruído (linha púrpura).

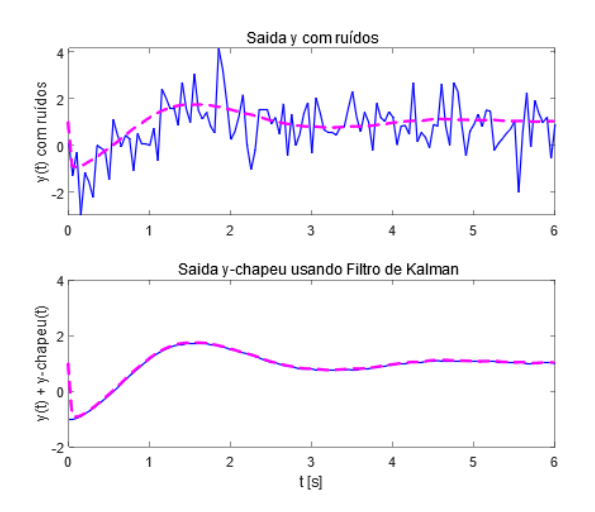

Figura 9.5: Exemplo de estimação de estados usando filtro de Kalman. Gráfico Superior: Linha azul é o sinal de saída com ruído aditivo. Gráfico Inferior Linha azul é o sinal de saída após a subtração do ruído estimado.

O observador de Luenberger permite obter uma estimativa  $\hat{x}$  de  $x$ , evitando a necessidade de adquirir pelo menos tantos sensores quanto o n´umero de componentes do vetor estado. O filtro de Kalman é um caso especial do observador de Luenberger em que se minimiza a covariança do erro de estimação. Quando alguns componentes do estado são medidos, basta que se estimem os demais através de observador de ordem reduzida.

# 9.8 Regulador linear quadrático  $(LQR)$

Uma lei de controle do tipo realimentação de estados muito usado na prática  $\acute{\text{e}}$  o regulador linear quadrático (*linear-quadratic regulator* - LQR).

Trata-se de um regulador para sistemas lineares em que o desempenho é avaliado por uma função de custo quadrático.

Nesse livro, o LQR é tratado através de um método de solução de problemas de controle ótimo.

O resultado ´e surpreendente, no sentido de que a lei de controle obtida ´e do tipo realimentação de estado e que a malha fechada apresenta excelente condição de robustez.

Considere um processo descrito pela equação de estado

$$
\dot{\mathbf{x}} = \mathbf{A}\mathbf{x} + \mathbf{B}\mathbf{u} \tag{9.144}
$$

admitido ser controlável.

A função custo é quadrática e possui uma interpretação física intuitiva.

Se, por exemplo, a componente do sinal de controle  $u_i(t)$  for uma tensão  $V(t)$ , então  $V^2(t)$  é proporcional à potência e a sua integral representa energia dispendida.

<span id="page-18-0"></span>
$$
J[\mathbf{u}(.) , \mathbf{x}(.)] = \frac{1}{2} \left\{ \mathbf{x}(t_f)^T \mathbf{S} \mathbf{x}(t_f) + \int_{t_0}^{t_f} \left[ \mathbf{x}(\tau)^T \mathbf{Q} \mathbf{x}(\tau) + \mathbf{u}(\tau)^T \mathbf{R} \mathbf{u}(\tau) \right] d\tau \right\}
$$
(9.145)

A função de custo *J* em [9.145](#page-18-0) busca estabelecer um compromisso entre tolerar **x** afastado de **0** ou dispender **u**.

O termo  $\mathbf{x}(t_f)^T \mathbf{S} \mathbf{x}(t_f)$  é o custo final (ou terminal) que representa uma penalidade por  $\mathbf{x}(t_f)$  não estar em **0** no instante final  $t_f$ .

As matrizes **S** e **Q** devem ser semidefinidas positivas e **R** deve ser positivo definida.

O problema de controle ótimo denominado de regulador linear quadrático  $(LQR)$  a ser tratado consiste, portanto, em buscar uma função de controle  $u(t)$  que minimize o funcional de custo quadrático

$$
\min_{\mathbf{u}(.),\mathbf{x}(.)} J[\mathbf{u}(.)\,,\mathbf{x}(.)] \tag{9.146}
$$

sujeito à restrições impostas pela dinâmica linear do sistema:

$$
\dot{\mathbf{x}} = \mathbf{A}\mathbf{x} + \mathbf{B}\mathbf{u} \quad ; \quad \mathbf{x}(t_0) = \mathbf{x}_0 \tag{9.147}
$$

Doravante, por abuso de notação,  $J[\mathbf{u}(.) , \mathbf{x}(.)]$  será referido como  $J[\mathbf{u}]$  e o controle otimizante será denotado  $\mathbf{u}^*$ , ou seja,  $J[\mathbf{u}^*] = \min_{\mathbf{u}} J[\mathbf{u}]$ .

O problema LQR proposto será resolvido utilizando o método da programação dinˆamica, proposto por [\(BELLMAN,](#page--1-5) [1957\)](#page--1-5), embora existam outras alternativas.

Aplicando-se o princípio da otimalidade de Belman, conforme detalhado no Apêndice A, a lei de controle ótimo deve satisfazer a equação de Hamilton-Jacobi-Bellman, dada por

<span id="page-19-0"></span>
$$
-V_t(t, \mathbf{x}) = \min_{u} \left[ \frac{1}{2} \left( \mathbf{x}^T \mathbf{Q} \mathbf{x} + \mathbf{u}^T \mathbf{R} \mathbf{u} \right) + V_x^T(t, \mathbf{x}) \left[ \mathbf{A} \mathbf{x} + \mathbf{B} \mathbf{u} \right] \right] (9.148)
$$
  

$$
V(t_f, \mathbf{x}) = \frac{1}{2} \mathbf{x}^T \mathbf{S} \mathbf{x}
$$
(9.149)

em que  $V(t, \mathbf{x})$  é a solução desta equação diferencial parcial.

O valor  $V(0, \mathbf{x}_0)$  é o custo ótimo a ser atingido por  $u^*(t)$ .

Inspirado na condição terminal  $9.149$ , assume-se a mesma forma de expressão para um *t* genérico  $V(t, \mathbf{x})$  e verifica-se, a posteriori, se a solução obtida satis-faz, de fato, a equação [9.148.](#page-19-0)

Assumindo, portanto, que

$$
V(t, \mathbf{x}) = \frac{1}{2} \mathbf{x}^T \mathbf{P} \mathbf{x}
$$
 (9.150)

segue que

$$
V_x^T = \mathbf{x}^T \mathbf{P}(\mathbf{A}\mathbf{x} + \mathbf{B}\mathbf{u})
$$

e, portanto,

$$
V_t = \frac{\partial V}{\partial t} + \frac{\partial V}{\partial \mathbf{x}} (\mathbf{A}\mathbf{x} + \mathbf{B}\mathbf{u})
$$
(9.151)

$$
= \frac{1}{2} \left[ \dot{\mathbf{x}}^T \mathbf{P} \mathbf{x} + \mathbf{x}^T \mathbf{P} \dot{\mathbf{x}} \right] + \frac{1}{2} \mathbf{x}^T \dot{\mathbf{P}} \mathbf{x} - \mathbf{x}^T \mathbf{P} (\mathbf{A} \mathbf{x} + \mathbf{B} \mathbf{u}) \qquad (9.152)
$$

Substituindo-se  $V_x$  e  $V_t$  na equação de Hamilton-Jacobi-Bellman, tem-se que

<span id="page-19-1"></span>
$$
0 = \frac{1}{2} \left[ \dot{\mathbf{x}}^T \mathbf{P} \mathbf{x} + \mathbf{x}^T \mathbf{P} \dot{\mathbf{x}} \right] + \frac{1}{2} \mathbf{x}^T \dot{\mathbf{P}} \mathbf{x} - \mathbf{x}^T \mathbf{P} \mathbf{A} \mathbf{x} - \mathbf{x}^T \mathbf{P} \mathbf{B} \mathbf{u} + \qquad (9.153)
$$

$$
\min_{\mathbf{u}} \left[ \frac{1}{2} \left( \mathbf{x}^T \mathbf{Q} \mathbf{x} + \mathbf{u}^T \mathbf{R} \mathbf{u} \right) + \mathbf{x}^T \mathbf{P} \mathbf{A} \mathbf{x} + \mathbf{x}^T \mathbf{P} \mathbf{B} \mathbf{u} \right]
$$
(9.154)

Uma condição necessária para o ponto de mínimo, sem restrições, é que a derivada em relação à variável de interesse, da função objetivo, se anule, ou seja, no caso,

$$
\frac{\partial}{\partial \mathbf{u}} \left[ \frac{1}{2} \left( \mathbf{x}^T \mathbf{Q} \mathbf{x} + \mathbf{u}^T \mathbf{R} \mathbf{u} \right) + \mathbf{x}^T \mathbf{P} \mathbf{A} \mathbf{x} + \mathbf{x}^T \mathbf{P} \mathbf{B} \mathbf{u} \right]_{\mathbf{u} = \mathbf{u}^*} = 0 \tag{9.155}
$$

ou

$$
\mathbf{u}^* = -\mathbf{R}^{-1}\mathbf{B}^T \mathbf{P} \mathbf{x} \tag{9.156}
$$

já que  $\bf{R}$  é positivo definida.

Substituindo **u**<sup>\*</sup> em [9.154](#page-19-1) e considerando que **u**<sup>\*</sup> é ótimo, obtém-se, após simplificação, que

$$
\mathbf{x}^T \left[ \dot{\mathbf{P}} + \mathbf{A}^T \mathbf{P} + \mathbf{P} \mathbf{A}^T - \mathbf{P} \mathbf{B} \mathbf{R}^{-1} \mathbf{B}^T \mathbf{P} + \mathbf{Q} \right] \mathbf{x} = 0 \tag{9.157}
$$

para **x** genérico, ou seja, **P** deve satisfazer a equação de Riccati

<span id="page-20-0"></span>
$$
-\dot{\mathbf{P}} = \mathbf{A}^T \mathbf{P} + \mathbf{P} \mathbf{A}^T - \mathbf{P} \mathbf{B} \mathbf{R}^{-1} \mathbf{B}^T \mathbf{P} + \mathbf{Q}
$$
 (9.158)

$$
\mathbf{P}(t_f) = \mathbf{S} \tag{9.159}
$$

com a condição terminal obtida por inspeção de [9.149.](#page-19-0)

A expressão  $9.158$  é conhecida como a equação diferencial de Riccati.

Constata-se que solução do problema LQR é do tipo realimentação de estados

$$
\mathbf{u}(t) = -\mathbf{K}(t)\mathbf{x}(t) \tag{9.160}
$$

em que o ganho de realimentação é dado por

$$
\mathbf{K}(t) = \mathbf{R}^{-1} \mathbf{B}^T \mathbf{P}(t) \tag{9.161}
$$

e  $P(t)$  satisfaz a equação de Riccati  $9.158$ .

Se o par  $(A, B)$  for controlavel e as matrizes  $Q \in \mathbb{R}$  satisfazem as condições de positividade, então a equação diferencial de Riccati possui uma solução única  $P(t)$  e o valor de regime  $P$  e solução de

$$
\mathbf{A}^T \mathbf{P} + \mathbf{P} \mathbf{A}^T - \mathbf{P} \mathbf{B} \mathbf{R}^{-1} \mathbf{B}^T \mathbf{P} + \mathbf{Q} = \mathbf{0}
$$
 (9.162)

Uma questão relevante é a escolha das matrizes  $Q$  e **R**.

Uma regra muito utilizada para ajustar os elementos dessas matrizes é a que foi proposta por Bryson [\(BRYSON; HO,](#page--1-6) [1975\)](#page--1-6).

No caso, as matrizes  $Q$  e  $R$  são consideradas diagonais e tais que

$$
\mathbf{Q}_{ii} = \frac{1}{x_i^{max}} \tag{9.163}
$$

$$
\mathbf{R}_{jj} = \frac{1}{u_j^{max}} \tag{9.164}
$$

em que  $\mathbf{x}_i^{max}$  e  $u_j^{max}$  são os maiores valores admissíveis (tolerados, estimados) de  $|\mathbf{x}_i(t)|$  e  $|u_j|, t \geq 0$ , respectivamente.

# 9.9 Margens de ganho e fase do controlador LQR

Neste livro é tratado apenas o caso de modelos SISO, embora existam extensões do conceito de margens de ganho e de fase para sistemas multivariáveis.

A obtenção das expressões para as margens de ganho e de fase requer alguns resultados auxiliares que estão apresentados a seguir.

#### Identidade de Kalman

A identidade de Kalman, também chamada de return difference equality, é útil para apresentar algumas propriedades importantes do controlador LQR. Considere um processo SISO-LTI descrito por

$$
\dot{\mathbf{x}} = \mathbf{A}\mathbf{x} + \mathbf{B}u \tag{9.165}
$$

$$
y = \mathbf{C}\mathbf{x} \tag{9.166}
$$

cuja função de transferência é

$$
G_P(s) = \frac{Y(s)}{U(s)} = \mathbf{C} (s\mathbf{I} - \mathbf{A})^{-1} \mathbf{B}
$$
 (9.167)

O processo ser´a controlado em malha fechada por uma lei do tipo realimenta- ¸c˜ao de estado

$$
u = -\mathbf{K}\mathbf{x} + v \tag{9.168}
$$

em que  $\bf{K}$  é projetado usando a técnica LQR.

O índice de desempenho adotado é da forma

<span id="page-21-0"></span>
$$
J[\mathbf{x}, u] = \int_0^\infty \left[ \mathbf{x}^T(t) \mathbf{C}^T \mathbf{C} \mathbf{x}(t) + \rho u^2(t) \right] dt \; ; \; \rho > 0 \tag{9.169}
$$

e, para esse problema, sabe-se que o ganho de realimentação que minimiza  $9.169$  é dado por

$$
\mathbf{K} = \rho^{-1} \mathbf{B}^T \mathbf{P} \tag{9.170a}
$$

em que **P** satisfaz a equação de Riccati

$$
\mathbf{A}^T \mathbf{P} + \mathbf{P} \mathbf{A} - \rho^{-1} \mathbf{P} \mathbf{B} \mathbf{B}^T \mathbf{P} + \mathbf{C}^T \mathbf{C} = \mathbf{0}
$$
 (9.171)

Defina-se, agora, o ganho de malha

$$
G_L(s) = \mathbf{K} (s\mathbf{I} - \mathbf{A})^{-1} \mathbf{B}
$$
 (9.172)

Conforme a figura [9.6,](#page-22-0) as funções de transferência  $G_P(s)$  e  $G_L(s)$  representam, respectivamente, o processo em malha aberta e o ganho da malha.

<span id="page-22-0"></span>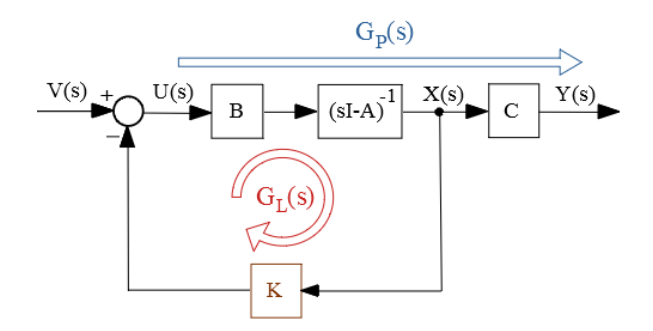

Figura 9.6: Diagrama de blocos apresentando as matrizes de transferência  $G_L(s)$  e  $G_P(s)$ .

Nessas condições, pode-se mostrar (vide, por exemplo, [\(CRUZ,](#page--1-7) [1996\)](#page--1-7)) que

<span id="page-22-1"></span>
$$
\rho [1 + G_L(s)]^* [1 + G_L(s)] = \rho + G_P(s)^* G_P(s) \tag{9.173}
$$

que é conhecida como a identidade de Kalman [\(9.173\)](#page-22-1), e, portanto,

<span id="page-22-2"></span>
$$
\left|1 + G_L(j\omega)\right|^2 = 1 + \frac{1}{\rho} \left|G_P(j\omega)\right|^2 \tag{9.174}
$$

$$
\geq 1 \tag{9.175}
$$

A expressão em  $9.175$  significa que o vetor diferença  $[G_L(j\omega) - (-1)]$  (distância entre  $G_L(j\omega)$  e o ponto crítico −1) possui módulo maior ou igual a 1, conforme visualizado graficamente na figura [9.7.](#page-22-3)

Portanto, o ganho de *GL*(*s*) pode variar de 0*.*5 a ∞, sem que a curva de Nyquist enlace o ponto crítico  $(-1)$ .

O atraso de fase pode ser de até 60<sup>o</sup>, como ilustrado na figura [9.7.](#page-22-3)

Em outras palavras, a lei de controle obtida utilizando o método LQR apresenta, no caso SISO, uma margem de ganho de  $[0.5, \infty)$  e de fase  $60^0$ .

<span id="page-22-3"></span>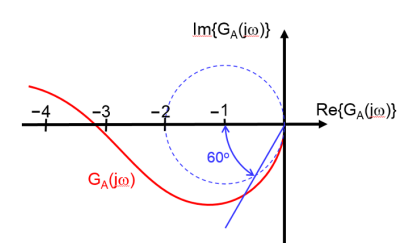

Figura 9.7: Justificativa para a margem de ganho  $\left[\frac{1}{2}\right]$  $\frac{1}{2}, \infty$ ) e de fase de (−60*<sup>o</sup> ,* 60*<sup>o</sup>* ) para um projeto LQR.

#### Observação:

Quando se utiliza o estado estimado  $\hat{\mathbf{x}}$  no lugar de **x** para implementar a lei de controle (ou seja,  $u = -\mathbf{K}\hat{\mathbf{x}} + v$ ), as margem de ganho e de fase originais do LQR s˜ao reduzidas [\(DOYLE,](#page--1-8) [1978\)](#page--1-8).

# 9.10 Método LQG/LTR

Nesta seção admite-se novamente que o modelo é SISO LTI.

Um modelo linear com  $(A, B)$  controlável pode ter os seus autovalores arbitrariamente alocados mediante realimentação de estados

$$
u = \mathbf{Kx} + v \tag{9.176}
$$

e apresenta boas propriedades de robustez (margem de ganho de  $\left[\frac{1}{2}\right]$  $(\frac{1}{2}, \infty)$  e margem de fase de  $\pm 60^{\circ}$ ).

Em aplicações práticas, a medida de cada componente do estado pode ser custosa em face da necessidade de se dispor de vários sensores, caso em que o uso do estimador de estados é atraente.

Porém, essas características são perdidas se uma estimativa  $\hat{\mathbf{x}}$  do estado é utilizada no lugar de **x** (vide [\(DOYLE,](#page--1-8) [1978\)](#page--1-8))

<span id="page-23-0"></span>
$$
u = -\mathbf{K}\hat{\mathbf{x}} + v \tag{9.177}
$$

Para mitigar esta situação, pode-se utilizar o método LTR (ou LQG/LTR, loop transfer recovery), que consiste em projetar, inicialmente, uma função de transferˆencia alvo baseado no regulador LQR ou no filtro de Kalman (que possuem as boas propriedades de robustez) e, posteriormente, recuperar as margens de ganho e de fase, quando se utiliza a lei de controle com o estado observado, como em [9.177.](#page-23-0)

A utilização do método LTR pode estar limitada por algun fatores, tais como:

- 1. sistemas de fase mínima;
- 2. processos quadrados (número de entradas = número de saídas) [OK para o caso SISO];
- 3. tendˆencia a gerar controladores de ganho elevado.

A apresentação desta seção é baseada no excelente material contido em [\(CRUZ,](#page--1-7) [1996\)](#page--1-7) e [\(MACIEJOWSKI,](#page--1-9) [1989\)](#page--1-9).

Assuma que um processo a ser controlado é descrito no espaço de estados por

<span id="page-23-1"></span>
$$
\dot{\mathbf{x}} = \mathbf{A}\mathbf{x} + \mathbf{B}u \tag{9.178}
$$

$$
y = \mathbf{C}\mathbf{x} \tag{9.179}
$$

e cuja representação na forma de função de transferência é

$$
G_P(s) = \mathbf{C}\left(s\mathbf{I} - \mathbf{A}\right)^{-1}\mathbf{B}
$$
\n(9.180)

Uma forma de obter um controlador do tipo realimentação de estados

<span id="page-24-1"></span>
$$
u = -\mathbf{K}\mathbf{x} \tag{9.181}
$$

é resolver o problema de minimizar o índice de desempenho quadrático

<span id="page-24-0"></span>
$$
J[u] = \int_0^\infty \left[ y^T(t) y(t) + \rho u^2 \right] dt \tag{9.182}
$$

A solução do problema de minimizar um custo do tipo quadrático  $9.182$  sujeito a restrições lineares  $9.178$  é da forma  $9.181$ , em que

$$
\mathbf{K} = \rho^{-1} \mathbf{B}^T \mathbf{P} \tag{9.183}
$$

e  ${\bf P}$  satisfaz a equação algébrica de Riccati

$$
\mathbf{PA} + \mathbf{A}^T \mathbf{P} + \mathbf{C}^T \mathbf{C} - \rho^{-1} \mathbf{P} \mathbf{B} \mathbf{B}^T \mathbf{P} = \mathbf{0}
$$
 (9.184)

Por outro lado, uma vez que o estado x não é diretamente disponível, deve-se estim´a-lo a partir de *y* e *u*.

Se **L** é o ganho do observador de estados (ou o filtro de Kalman) obtido utilizando-se a equação de Riccati, [\(KALMAN; FALB; ARBIB,](#page--1-10) [1969\)](#page--1-10)), a estimativa  $\hat{\mathbf{x}}$  é dada por

<span id="page-24-2"></span>
$$
\hat{\mathbf{x}} = \mathbf{A}\hat{\mathbf{x}} + \mathbf{B}u + \mathbf{L}(y - \hat{y})
$$
\n(9.185)

$$
\hat{y} = \mathbf{C}\hat{\mathbf{x}} \tag{9.186}
$$

Utilizando-se o controle admitindo equivalência à certeza

$$
u = -\mathbf{K}\hat{\mathbf{x}}\tag{9.187}
$$

obtém-se de [9.185](#page-24-2) que

$$
\dot{\hat{\mathbf{x}}} = \mathbf{A}\hat{\mathbf{x}} - \mathbf{B}\mathbf{K}\hat{\mathbf{x}} - \mathbf{L}\mathbf{C}\hat{\mathbf{x}} + \mathbf{L}y \tag{9.188}
$$

$$
u = -\mathbf{K}\hat{\mathbf{x}} \tag{9.189}
$$

sugerindo como controlador

$$
G_C(s) = \mathbf{K} \left( s\mathbf{I} - [\mathbf{A} - \mathbf{B}\mathbf{K} - \mathbf{L}\mathbf{C}] \right)^{-1} \mathbf{L}
$$
 (9.190)

#### Teorema fundamental do método LTR

Considere o processo descrito por

$$
\dot{\mathbf{x}} = \mathbf{A}\mathbf{x} + \mathbf{B}u \tag{9.191}
$$

$$
y = \mathbf{C}\mathbf{x} \tag{9.192}
$$

e cuja representação na forma de função de transferência é

$$
G_P(s) = \mathbf{C}\left(s\mathbf{I} - \mathbf{A}\right)^{-1}\mathbf{B}
$$
\n(9.193)

Se  $\rho > 0$ ,  $\{A, B\}$  é controlável,  $\{A, C\}$  é observável,  $G_P(s)$  é de fase mínima, ent˜ao, utilizando-se a lei de controle

$$
u = -\mathbf{K}\hat{\mathbf{x}} + v \tag{9.194}
$$

em que

- 1.  $\mathbf{K} = -\rho^{-1} \mathbf{B}^T \mathbf{P}$
- 2. **P** satisfaz

$$
\mathbf{PA} + \mathbf{A}^T \mathbf{P} + \mathbf{C}^T \mathbf{C} - \frac{1}{\rho} \mathbf{P} \mathbf{B} \mathbf{B}^T \mathbf{P} = \mathbf{0}
$$
 (9.195)

3.  $\hat{\mathbf{x}}$  é a estimativa obtida pelo observador

$$
\dot{\hat{\mathbf{x}}} = \mathbf{A}\hat{\mathbf{x}} - \mathbf{B}\mathbf{K}\hat{\mathbf{x}} - \mathbf{L}\mathbf{C}\hat{\mathbf{x}} + \mathbf{L}y \tag{9.196}
$$

tem-se que

$$
\lim_{\rho \downarrow 0^+} G_C(s) = G_P^{-1} \mathbf{C} (s\mathbf{I} - \mathbf{A})^{-1} \mathbf{L}
$$
\n(9.197)

Nota-se que o modelo do processo  $G_P(s)$  é cancelado pelo controlador  $G_C(s)$ , restando apenas  $C (sI - A)^{-1} L$  (para uma prova, ver [\(CRUZ,](#page--1-7) [1996\)](#page--1-7)).

Logo, o problema se reduz a buscar uma matriz **L** tal que  $C(sI - A)^{-1}$ **L** apresente bom desempenho.

Uma escolha possível para a matriz de ganhos do estimador, **L**, é a do filtro de Kalman, que é sabido possuir boas características de robustez. Considere ruídos virtuais  $\mathbf{w}(t)$  e  $v(t)$  no sistema original

<span id="page-25-0"></span>
$$
\dot{\mathbf{x}} = \mathbf{A}\mathbf{x} + \mathbf{B}\mathbf{u} + \mathbf{F}\mathbf{w} \tag{9.198}
$$

$$
y = \mathbf{Cx} + v \tag{9.199}
$$

 $\mathbf{p} = \mathbf{p} \mathbf{w} \left( \mathbf{w} \left( t \right) \right) = \mathbf{0}, \mathbf{E} \left[ \mathbf{w} \left( t \right) \mathbf{w}^T \left( \tau \right) \right] = \mathbf{I} \delta \left( t - \tau \right), \mathbf{E} \left[ v \left( t \right) \right] = 0, \mathbf{E} \left[ v^2 \left( \tau \right) \right] = 0$  $\mu\delta(t-\tau)$  e  $\mathbf{w}_i(t) \perp v(\tau)$  para  $i = 1, 2, ..., n$ 

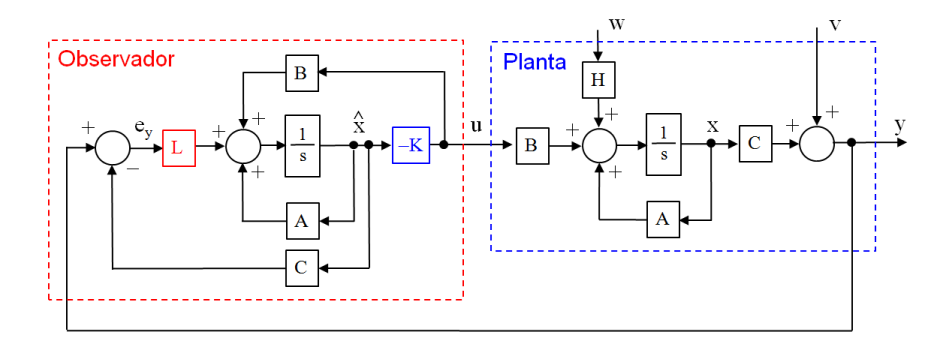

Figura 9.8: Diagrama de blocos do controlador LTR.

As expressões para o filtro de Kalman correspondentes a  $9.198$  e  $9.199$  são

$$
\dot{\hat{\mathbf{x}}} = \mathbf{A}\hat{\mathbf{x}} + \mathbf{B}u + \mathbf{L}\left(y - \hat{y}\right) \tag{9.200}
$$

$$
\hat{\mathbf{y}} = \mathbf{C}\hat{\mathbf{x}} \tag{9.201}
$$

em que

$$
\mathbf{L} = \mu^{-1} \mathbf{S} \mathbf{C}^T \tag{9.202}
$$

e S<sup>S</sup> satisfaz a equação algébrica de Riccati

$$
\mathbf{AS} + \mathbf{SA}^T + \mathbf{FF}^T - \mu^{-1} \mathbf{SC}^T \mathbf{CS} = \mathbf{0}
$$
 (9.203)

No caso, definindo-se  $G_V(s)$  e  $G_A(s)$  por

$$
G_V(s) = \mathbf{C} (s\mathbf{I} - \mathbf{A})^{-1} \mathbf{F}
$$
 (9.204)

$$
G_A(s) = \mathbf{C} (s\mathbf{I} - \mathbf{A})^{-1} \mathbf{L}
$$
 (9.205)

tem-se, novamente, a identidade de Kalman, dado por (vide, por exemplo [\(CRUZ,](#page--1-7) [1996\)](#page--1-7))

$$
\left[1 + G_A\left(s\right)\right]^* \left[1 + G_A\left(s\right)\right] = 1 + \frac{1}{\mu} G_V^*\left(s\right) G_V\left(s\right) \tag{9.206}
$$

e, portanto, recupera-se a condição de robustez visto anteriormente em [9.7.](#page-22-3)

<span id="page-26-0"></span>
$$
\underline{\sigma}\left(\left[I + G_A\left(j\omega\right)\right]\right) \ge 1\tag{9.207}
$$

que pode ser utilizada para estudos de robustez da estabilidade.

Para simplificar a análise, considera-se aqui o caso particular de sistemas de uma entrada e uma saída (SISO), em que  $9.207$  se reduz a

$$
\left|1 + G_A\left(j\omega\right)\right| \ge 1\tag{9.208}
$$

ou seja,  $G_A(jω)$  não intersecta o círculo de raio unitário com centro em (−1, 0).

Consequentemente,  $G_A(j\omega)$  apresenta, aproximadamente,

$$
MF \in (-60^o, 60^o) \tag{9.209}
$$

$$
MG \in \left[ -\frac{1}{2}, \infty \right) \tag{9.210}
$$

recuperando, em parte, o desempenho do controlador LQR original.

Embora a utilização de observadores de estado permita reduzir o número de sensores necessários para fazer a realimentação, o custo ou a disponibilidade de espaço podem ser inconvenientes. Nesse caso é possível utilizar estimadores de estado, mas cuidando que n˜ao sejam reduzidas demais as margens de fase e de ganho.

# 9.11 Desigualdades matriciais lineares (LMI)

Um dos enfoques que tem recebido atenção no projeto de controladores robustos é o que envolve desigualdades matriciais lineares (*linear matrix inequalities*  $-LMIs$ ).

Em particular, será tratado o problema de robustez para incertezas ditas politópicas empregando como ferramenta de projeto as LMIs.

Antes de definir LMIs, é conveniente que se relembre algumas definições.

Uma função  $F: \mathbb{R}^n \to \mathbb{R}$  é dita ser *afim* se possuir a forma especial

$$
F(p) = \begin{bmatrix} f_0 & f_1 & \cdots & f_n \end{bmatrix} \begin{bmatrix} 1 \\ \mathbf{p}_{n \times 1} \end{bmatrix}
$$
 (9.211)

$$
= f_0 + f_1 p_1 + f_2 p_2 + \dots + f_n p_n \tag{9.212}
$$

em que  $f_0, f_1, \cdots, f_n$  são constantes.

Tem-se o caso análogo quando o domínio é o conjunto de matrizes  $\Omega = \{ P \in$  $\mathbb{R}^{n \times m}$ } e a função  $\mathbf{F} : \mathbb{R}^{n \times m} \to \mathbb{R}^{n \times q}$  é da forma

$$
\mathbf{F}(\mathbf{P}) = \mathbf{F}_0 + p_{11}\mathbf{F}_1 + \dots + p_{nm}\mathbf{F}_{nm}
$$
\n(9.213)

em que  $\mathbf{F}_i$ ,  $i = 0, ..., nm$  são matrizes constantes e  $p_{ij}$  são os elementos de  $\mathbf{P}$ . Se **F** :  $\mathbf{R}^{n \times m} \to \mathbf{R}^{r \times r}$  é uma função afim, então uma expressão do tipo  $\mathbf{F}(\mathbf{P}) \succ 0$  é chamada de *desigualdade matricial linear*.

### Exemplo 1

Considere a LMI

<span id="page-28-0"></span>
$$
1p_2 - 1p_1 > 0 \tag{9.214}
$$

O autovalor é obtido fazendo-se

$$
\det (\lambda - [1p_2 - 1p_1]) = 0 \tag{9.215}
$$

que leva a

$$
\lambda = p_2 - p_1 \tag{9.216}
$$

Portanto,

$$
\lambda > 0 \Longleftrightarrow p_2 > p_1 \tag{9.217}
$$

e a região que satisfaz  $9.214$  encontra-se ilustrada à esquerda da figura  $9.9$ .

### Exemplo 2

Considere a LMI

<span id="page-28-1"></span>
$$
\left[\begin{array}{cc} 1 & 0 \\ 0 & 0 \end{array}\right] + \left[\begin{array}{cc} 0 & 1 \\ 1 & 0 \end{array}\right] p_1 + \left[\begin{array}{cc} 0 & 0 \\ 0 & 1 \end{array}\right] p_2 > 0 \tag{9.218}
$$

$$
\left[\begin{array}{cc} 1 & p_1 \\ p_1 & p_2 \end{array}\right] > 0 \tag{9.219}
$$

O autovalor é obtido fazendo-se

$$
\det\left(\lambda \mathbf{I} - \begin{bmatrix} 1 & p_1 \\ p_1 & p_2 \end{bmatrix}\right) = 0\tag{9.220}
$$

que leva a

$$
0 = \lambda^2 - (1 + p_2) \lambda + p_2 - p_1^2
$$
\n
$$
\lambda = \frac{(1 + p_2) \pm \sqrt{(1 + p_2)^2 - 4p_2 + 4p_1^2}}{2}
$$
\n(9.221)

Portanto,

$$
\lambda > 0 \Longleftrightarrow p_2 > p_1^2 \tag{9.222}
$$

e a região que satisfaz  $9.219$  encontra-se ilustrada no centro da figura  $9.9$ .

#### Exemplo 3

Considere a LMI

<span id="page-29-0"></span>
$$
\begin{bmatrix} 1 & p_1 & p_2 \\ p_1 & 1 & 0 \\ p_2 & 0 & 1 \end{bmatrix} > 0
$$
\n(9.223)

O autovalor é obtido fazendo-se

$$
\det\left(\lambda \mathbf{I} - \begin{bmatrix} 1 & p_1 & p_2 \\ p_1 & 1 & 0 \\ p_2 & 0 & 1 \end{bmatrix}\right) = 0
$$
 (9.224)

que leva a

$$
0 = (\lambda - 1)^3 - (\lambda - 1) p_2^2 - (\lambda - 1) p_1^2
$$
  
\n
$$
0 = (\lambda - 1) [(\lambda - 1)^2 - p_2^2 - p_1^2]
$$
  
\n
$$
\lambda = \frac{(1 + p_2) \pm \sqrt{(1 + p_2)^2 - 4p_2 + 4p_1^2}}{2}
$$
\n(9.225)

Portanto, um dos autovalores é  $1 > 0$  e os outros são obtidos resolvendo-se

$$
(\lambda - 1)^2 - p_2^2 - p_1^2 = 0
$$
  
\n
$$
\lambda^2 - 2\lambda + 1 - p_2^2 - p_1^2 = 0
$$
  
\n
$$
\lambda = \frac{2 \pm \sqrt{4p_2^2 + 4p_1^2}}{2}
$$
  
\n
$$
\lambda = 1 \pm \sqrt{p_2^2 + p_1^2}
$$
\n(9.226)

Para se ter  $\lambda > 0$ ,

$$
\sqrt{p_2^2 + p_1^2} < 1
$$
\n
$$
p_2^2 + p_1^2 < 1
$$
\n(9.227)

e a região que satisfaz  $9.223$  encontra-se ilustrada à direita da figura [9.9.](#page-30-0) Pode-se mostrar que uma LMI define um conjunto convexo no domínio de  $F$ , o que é verificado nos casos ilustrados em [9.9.](#page-30-0)

 $\hat{E}$  importante, ainda, que sistema com vários LMIs são também uma LMI, ou seja, o conjunto de expressões

$$
F_1(\mathbf{P}) \succ \mathbf{0}; F_2(\mathbf{P}) \succ \mathbf{0}; \dots; F_k(\mathbf{P}) \succ \mathbf{0}
$$
 (9.228)

(9.229)

<span id="page-30-0"></span>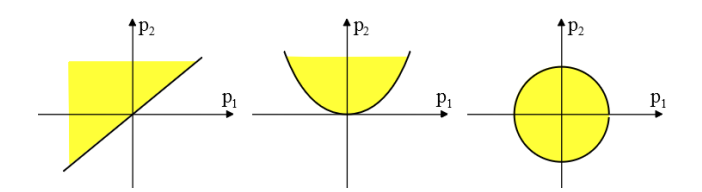

Figura 9.9: As regiões descritas pelas LMI dos exemplos 1, 2 e 3.

pode ser compactado na forma

$$
\begin{bmatrix}\nF_1(\mathbf{P}) & \mathbf{0} & \cdots & \mathbf{0} \\
\mathbf{0} & F_2(\mathbf{P}) & \cdots & \mathbf{0} \\
\vdots & \vdots & \ddots & \vdots \\
\mathbf{0} & \mathbf{0} & \cdots & F_k(\mathbf{P})\n\end{bmatrix} \succ \mathbf{0}
$$
\n(9.230)

Os LMIs, por estarem relacionados com convexidade, dispõem de vários algoritmos numéricos muito eficientes para a obtenção de suas soluções, o que os torna atrativos em aplicações práticas (ver, por exemplo, [\(BOYD; VANDEN-](#page--1-11)[BERGHE,](#page--1-11) [3004\)](#page--1-11)).

A seguir são apresentados alguns problemas de controle em que as soluções podem ser obtidas com o auxílio de LMIs.

#### Exemplo de aplicação - Verificação de Estabilidade Assintótica

Considere um sistema descrito por

$$
\dot{\mathbf{x}} = \mathbf{A}\mathbf{x} \tag{9.231}
$$

em que  $\mathbf{A} \in \mathbb{R}^{n \times n}$ . Seja  $V(\mathbf{x})$  da forma

<span id="page-30-1"></span>
$$
V(\mathbf{x}) = \mathbf{x}^T \mathbf{P} \mathbf{x}
$$
 (9.232)

que pode ser considerada função candidata de Lyapunov se  $P \succ 0$ . Como

$$
\frac{d}{dt}V(\mathbf{x}(t)) = \mathbf{x}^{T} (\mathbf{A}^{T}\mathbf{P} + \mathbf{P}\mathbf{A}) \mathbf{x}
$$
\n(9.233)

a origem  $(\mathbf{x} = \mathbf{0})$  será assintoticamente estável se  $\exists \mathbf{P} \in \mathbb{R}^{n \times n}$ ,  $\mathbf{P}^T = \mathbf{P}$  e tal que

$$
\mathbf{P} \succ 0 \tag{9.234}
$$
\n
$$
\mathbf{A}^T \mathbf{P} + \mathbf{P} \mathbf{A} \prec 0
$$

Em notação mais compacta,

$$
\mathbf{F}(\mathbf{P}) = \begin{bmatrix} \mathbf{P} & \mathbf{0} \\ \mathbf{0} & -\left(\mathbf{A}^T \mathbf{P} + \mathbf{P} \mathbf{A}\right) \end{bmatrix} \succ 0 \tag{9.235}
$$

Portanto, o estudo da estabilidade assintótica foi convertido em um problema de verificação da viabilidade da LMI

$$
\mathbf{F}(\mathbf{P}) \succ \mathbf{0} \tag{9.236}
$$

#### Exemplo de aplicação - Verificação de estabilizabilidade

Considere um sistema descrito por

$$
\dot{\mathbf{x}} = \mathbf{A}\mathbf{x} + \mathbf{B}\mathbf{u} \tag{9.237}
$$

em que  $\mathbf{A} \in \mathbb{R}^{n \times n}$  e  $\mathbf{B} \in \mathbb{R}^{n \times m}$ .

Assuma que se deseja obter uma matriz de realimentação de estados **K**, tal que a lei de controle  $u(t) = \mathbf{Kx}(t)$  torna a origem estável.

Analogamente ao caso anterior, pode-se utilizar a função candidata de Lyapunov [9.232](#page-30-1) para o novo sistema

$$
\dot{\mathbf{x}} = \mathbf{A}\mathbf{x} - \mathbf{B}\mathbf{u} \tag{9.238}
$$

$$
= (\mathbf{A} - \mathbf{B}\mathbf{K})\mathbf{x} \tag{9.239}
$$

que resulta nas condições

<span id="page-31-0"></span>
$$
\mathbf{P} \succ \mathbf{0} \tag{9.240}
$$

$$
(\mathbf{A} - \mathbf{B}\mathbf{K})^T \mathbf{P} + \mathbf{P}(\mathbf{A} - \mathbf{B}\mathbf{K}) \prec \mathbf{0} \tag{9.241}
$$

Constata-se, porém, que tanto **K** como **P** são incógnitas, de modo que [9.241](#page-31-0) não é uma LMI por envolver o produto  $K^T P$ .

Para contornar o problema, notando que se impõe  $P \succ 0$  (logo, não singular) pode-se pré e pós multiplicar a segunda desigualdade por  $\mathbf{P}^{-1}$ , obtendo-se

$$
\mathbf{P}^{-1}\left[\left(\mathbf{A}-\mathbf{B}\mathbf{K}\right)^{T}\mathbf{P}+\mathbf{P}(\mathbf{A}-\mathbf{B}\mathbf{K})\right]\mathbf{P}^{-1} \prec \mathbf{0} \qquad (9.242)
$$

$$
\mathbf{P}^{-1}\mathbf{A}^{T}-\mathbf{P}^{-1}\mathbf{K}^{T}\mathbf{B}^{T}+\mathbf{A}\mathbf{P}^{-1}-\mathbf{B}\mathbf{K}\mathbf{P}^{-1} \prec \mathbf{0}
$$

Chamando  $\mathbf{Q} = \mathbf{P}^{-1}$  e  $\mathbf{M} = \mathbf{K}\mathbf{P}^{-1}$ , tem-se

$$
\mathbf{P} \succ \mathbf{0} \tag{9.243}
$$
  

$$
\mathbf{A}\mathbf{Q} + \mathbf{Q}\mathbf{A}^T - \mathbf{B}\mathbf{M} - \mathbf{M}^T \mathbf{B}^T \prec \mathbf{0}
$$

Caso seja poss´ıvel obter **Q** e **M** que satisfaz

$$
F(\mathbf{Q}, \mathbf{M}) = \begin{bmatrix} \mathbf{Q} & \mathbf{0} \\ \mathbf{0} & -\left(\mathbf{A}\mathbf{Q} + \mathbf{Q}\mathbf{A}^T - \mathbf{B}\mathbf{M} - \mathbf{M}^T\mathbf{B}^T\right) \end{bmatrix} \succ \mathbf{0} \quad (9.244)
$$

a matriz de ganhos de realimentação de estados é dada por

$$
\mathbf{K} = \mathbf{M}\mathbf{Q}^{-1} \tag{9.245}
$$

#### Teorema (Complemento de Schur)

São equivalentes:

•  $\mathbf{X} \succ \mathbf{0}$  e  $\mathbf{Z} - \mathbf{Y} \mathbf{X}^{-1} \mathbf{Y}^T \succ 0$ • **X** ≻ **0** e " **Z Y**  $\mathbf{Y}^T$  **X** 1  $\succ 0$ 

Uma vez que **X** é inversível, considere a matriz **M** não singular dada por

$$
\mathbf{M} = \begin{bmatrix} \mathbf{I} & \mathbf{0} \\ \mathbf{W} \mathbf{X}^{-1} & \mathbf{I} \end{bmatrix}
$$
 (9.246)

e note que

$$
\mathbf{M}^T \begin{bmatrix} \mathbf{Z} & \mathbf{Y} \\ \mathbf{Y}^T & \mathbf{X} \end{bmatrix} \mathbf{M} = \begin{bmatrix} \mathbf{I} & \mathbf{Y} \mathbf{X}^{-1} \\ \mathbf{0} & \mathbf{I} \end{bmatrix} \begin{bmatrix} \mathbf{Z} & \mathbf{Y} \\ \mathbf{Y}^T & \mathbf{X} \end{bmatrix} \begin{bmatrix} \mathbf{I} & \mathbf{0} \\ -\mathbf{X}^{-1}\mathbf{Y}^T & \mathbf{I} \end{bmatrix} \\ = \begin{bmatrix} \mathbf{I} & \mathbf{Y} \mathbf{X}^{-1} \\ \mathbf{0} & \mathbf{I} \end{bmatrix} \begin{bmatrix} \mathbf{Z} - \mathbf{Y} \mathbf{X}^{-1} \mathbf{Y}^T & \mathbf{Y} \\ \mathbf{0} & \mathbf{X} \end{bmatrix} \\ = \begin{bmatrix} \mathbf{Z} - \mathbf{Y} \mathbf{X}^{-1} \mathbf{Y}^T & \mathbf{0} \\ \mathbf{0} & \mathbf{X} \end{bmatrix}
$$
(9.247)

### 9.11.1 Otimização semidefinida (OSD)

 $\acute{\text{E}}$  o problema de obter a solução  $\mathbf{P}$ <sup>∗</sup> ∈  $\mathbb{R}^{n \times m}$  que minimiza  $\mathbf{F} : \mathbb{R}^{n \times m} \to \mathbb{R}$ ,  $\mathbf{F}(\mathbf{P})$  linear em  $\mathbf{P} = [p_{i,j}]$ , ou seja,

$$
\min_{\mathbf{P}} \mathbf{F}(\mathbf{P}) \tag{9.248}
$$

sujeito a

$$
\mathbf{F}(\mathbf{P}) = \mathbf{F}_0 + p_{11}\mathbf{F}_{11} + \dots + p_{1m}\mathbf{F}_{1m} + \dots + p_{n1}\mathbf{F}_{11} + \dots + p_{nm}\mathbf{F}_{nm} \quad (9.249)
$$

#### Limitante para a função custo

Considere o modelo no espaço de estados

$$
\dot{\mathbf{x}} = \mathbf{A}\mathbf{x} \quad ; \mathbf{x}(0) = \mathbf{x}_0 \tag{9.250}
$$

com **A** estável e  $\mathbf{Q} = \mathbf{Q}^T \succ \mathbf{0}$ . Se P é tal que

$$
\mathbf{P} \succ \mathbf{0} \tag{9.251}
$$
\n
$$
\mathbf{A}^T \mathbf{P} + \mathbf{P} \mathbf{A} + \mathbf{Q} \prec \mathbf{0}
$$

então, pode-se verificar que

$$
\int_0^\infty \mathbf{x}^T(t) \mathbf{Q} \mathbf{x}(t) dt \le \mathbf{x}_0^T \mathbf{P} \mathbf{x}_0
$$
\n(9.252)

Portanto, garante-se um limite para o valor função custo obtido resolvendo-se a OSD:

$$
\min \mathbf{x}_0^T \mathbf{P} \mathbf{x}_0 \tag{9.253}
$$

sujeito a

$$
\mathbf{P} \succ \mathbf{0} \tag{9.254}
$$
\n
$$
\mathbf{A}^T \mathbf{P} + \mathbf{P} \mathbf{A} + \mathbf{Q} \prec \mathbf{0}
$$

### Exemplo de aplicação - Problema LQR

Defina-se uma função de custo

$$
J[\mathbf{x}, \mathbf{u}] = \int_0^\infty \left[ \mathbf{x}^T(t) \mathbf{Q} \mathbf{x}(t) + \mathbf{u}^T(t) \mathbf{R} \mathbf{u}(t) \right] dt \tag{9.255}
$$

e considere o problema de controle ótimo

min  $J[x, u]$  (9.256)

sujeito às restrições de estado

$$
\dot{\mathbf{x}} = \mathbf{A}\mathbf{x} + \mathbf{B}\mathbf{u} \quad ; \mathbf{x}(0) = \mathbf{x}_0 \tag{9.257}
$$

Sabe-se que a solução para este problema é da forma

$$
\mathbf{u}(t) = -\mathbf{R}^{-1}\mathbf{B}^T \mathbf{P} \mathbf{x}(t)
$$
 (9.258)

com P obtido como solução da equação algébrica de Riccati,

$$
\mathbf{A}^T \mathbf{P} + \mathbf{P} \mathbf{A} - \mathbf{P} \mathbf{B} \mathbf{R}^{-1} \mathbf{B}^T \mathbf{P} + \mathbf{Q} = \mathbf{0}
$$
 (9.259)

O termo **PBR<sup>-1</sup>B<sup>T</sup>P** é do tipo quadrático, mas pode ser colocado em uma forma de LMI mediante a utilização do complemento de Schur:

$$
\mathbf{A}^T \mathbf{P} + \mathbf{P} \mathbf{A} - \mathbf{P} \mathbf{B} \mathbf{R}^{-1} \mathbf{B}^T \mathbf{P} + \mathbf{Q} = \underbrace{\left(\mathbf{A}^T \mathbf{P} + \mathbf{P} \mathbf{A} + \mathbf{Q}\right)}_{\mathbf{Z}} - \underbrace{\left(\mathbf{P} \mathbf{B}\right)}_{\mathbf{Y}} \underbrace{\left(\mathbf{R}^{-1}\right)}_{\mathbf{X}^{-1}} \underbrace{\left(\mathbf{B}^T \mathbf{P}\right)}_{\mathbf{Y}^T}
$$
\n(9.260)

levando ao LMI

$$
\begin{bmatrix} \mathbf{Z} & \mathbf{Y} \\ \mathbf{Y}^T & \mathbf{X} \end{bmatrix} \equiv \begin{bmatrix} \mathbf{A}^T \mathbf{P} + \mathbf{P} \mathbf{A} + \mathbf{Q} & \mathbf{P} \mathbf{B} \\ \mathbf{B}^T \mathbf{P} & \mathbf{R} \end{bmatrix}
$$
(9.261)

Portanto, o problema a ser resolvido é

$$
\min \mathbf{x}_0^T \mathbf{P} \mathbf{x}_0 \tag{9.262}
$$

sujeito a

$$
\left[\begin{array}{cc}\n\mathbf{A}^T \mathbf{P} + \mathbf{P} \mathbf{A} + \mathbf{Q} & \mathbf{P} \mathbf{B} \\
\mathbf{B}^T \mathbf{P} & \mathbf{R}\n\end{array}\right] \succ \mathbf{0} \tag{9.263}
$$

#### 9.11.2 Estabilidade robusta a incertezas politópicas

O método de controle robusto a incertezas politópicas permite obter ganhos de realimentação para modelos paramétricos com os limites das faixas de imprecisão conhecidas (delimitadas por polítopos, ou poliedros, por exemplo, paralelepípedos no espaço de parâmetros).

Considere o sistema

$$
\dot{\mathbf{x}} = \mathbf{A}\mathbf{x} \; ; \; \mathbf{A} \in \text{co} \left\{ \mathbf{A}_1, ..., \mathbf{A}_N \right\} \tag{9.264}
$$

ou seja,  $\mathbf{A}$  é uma combinação convexa de  $A_i$ ,

<span id="page-34-1"></span>
$$
\mathbf{A} = \sum_{i=1}^{N} \lambda_i \mathbf{A}_i
$$
 (9.265)

em que  $\lambda_i \geq 0$  e tais que  $\sum_{i=1}^{N} \lambda_i = 1$ .

Considere a função  $V(\mathbf{x}) = \mathbf{x}^T \mathbf{P} \mathbf{x}$  e note que se for possível obter  $\mathbf{P} = \mathbf{P}^T \succ \mathbf{0}$ que satisfaz

<span id="page-34-0"></span>
$$
\frac{d}{dt}V(\mathbf{x}(t)) = \mathbf{x}^T(\mathbf{A}^T \mathbf{P} + \mathbf{P} \mathbf{A})\mathbf{x} < \mathbf{0} ; \forall \mathbf{x} \neq \mathbf{0}
$$
\n(9.266)

o sistema é estável.

A expressão em [9.266](#page-34-0) pode ser reescrita para  $x \neq 0$  na forma

$$
\mathbf{x}^{T} \left( \mathbf{A}^{T} \mathbf{P} + \mathbf{P} \mathbf{A} \right) \mathbf{x} = \mathbf{x}^{T} \left[ \left( \sum_{i=1}^{N} \lambda_{i} \mathbf{A}_{i}^{T} \right) \mathbf{P} + \mathbf{P} \left( \sum_{i=1}^{N} \lambda_{i} \mathbf{A}_{i} \right) \right] (9.267)
$$

$$
= \sum_{i=1}^{N} \lambda_{i} \mathbf{x}^{T} \left( \mathbf{A}_{i}^{T} \mathbf{P} + \mathbf{P} \mathbf{A}_{i} \right) \qquad (9.268)
$$

em vista de [9.265.](#page-34-1)

Logo, o sistema será estável se for possível obter  $P = P^T \succ 0$  tal que

$$
\mathbf{A}_i^T \mathbf{P} + \mathbf{P} \mathbf{A}_i \prec \mathbf{0} \; ; \; i = 1, ..., N \tag{9.269}
$$

#### 9.11.3 Realimentação de estado sob incertezas politópicas

Considere o sistema

$$
\dot{\mathbf{x}} = \mathbf{A}\mathbf{x} + \mathbf{B}\mathbf{u} ; (\mathbf{A}, \mathbf{B}) \in co\{(\mathbf{A}_1, \mathbf{B}_1), ..., (\mathbf{A}_N, \mathbf{B}_N)\}\
$$
(9.270)

ou seja,

$$
(\mathbf{A}, \mathbf{B}) = \sum_{i=1}^{N} \lambda_i(\mathbf{A}_i, \mathbf{B}_i)
$$
 (9.271)

em que  $\lambda_i \geq 0$  e  $\sum_{i=1}^{N} \lambda_i = 1$ .

Deseja-se obter **K**, tal que  $(A, B)$  é estável sob  $u = -Kx$ .

Em outras palavras, os autovalores de **A** − **BK** devem estar no SPE para  $\text{quaisquer } (\mathbf{A}, \mathbf{B}) \in co\{(\mathbf{A}_1, \mathbf{B}_1), ..., (\mathbf{A}_N, \mathbf{B}_N)\}.$ 

Tome-se a função  $V(x) = \mathbf{x}^T \mathbf{P} \mathbf{x}$  e note que, se for possível obter um único  $P = P^T \succ 0$  que satisfaz

<span id="page-35-0"></span>
$$
\frac{d}{dt}V(\mathbf{x}(t)) = \mathbf{x}^{T} ((\mathbf{A}_{i} - \mathbf{K}\mathbf{B}_{i})^{T})\mathbf{P} + \mathbf{P}(\mathbf{A}_{i} - \mathbf{B}_{i}\mathbf{K})) \mathbf{x} < \mathbf{0} ; \forall \mathbf{x} \neq \mathbf{0}
$$
\n(9.272)

para todo  $i = 1, ..., N$ , então o sistema é estável.

Em vista da existência de termos tipo  $PB_iK$ , a expressão entre as parênteses externas de [9.272](#page-35-0) não é uma LMI.

Como feito anteriormente, usa-se o artifício de multiplicar ambos os lados por **P**<sup>−1</sup>, o que é possível por ter se assumido **P** ≻ **0**, obtendo-se

$$
\mathbf{P}^{-1}\left((\mathbf{A}_i - \mathbf{K}\mathbf{B}_i)^T\right)\mathbf{P} + \mathbf{P}(\mathbf{A}_i - \mathbf{B}_i\mathbf{K})\right)\mathbf{P}^{-1} \prec \mathbf{0}
$$
 (9.273)

$$
\mathbf{P}^{-1}\mathbf{A}_i^T - \mathbf{P}^{-1}\mathbf{K}^T\mathbf{B}_i^T + \mathbf{A}_i\mathbf{P}^{-1} - \mathbf{B}_i\mathbf{K}\mathbf{P}^{-1} \prec \mathbf{0}
$$
 (9.274)

Denotando-se  $\mathbf{Q} = \mathbf{P}^{-1}$  e  $\mathbf{M} = \mathbf{K}\mathbf{P}^{-1}$ , a LMI requerida é

$$
\mathbf{Q}\mathbf{A}_i^T - \mathbf{M}^T \mathbf{B}_i^T + \mathbf{A}_i \mathbf{Q} - \mathbf{B}_i \mathbf{M} \prec \mathbf{0}
$$
 (9.275)

Se a LMI é viável, obtém-se  $Q$  e  $M$ , e de  $M = KP^{-1}$  e  $P = Q^{-1}$  tem-se

$$
\mathbf{K} = \mathbf{MP} \tag{9.276}
$$

$$
= \mathbf{MQ}^{-1} \tag{9.277}
$$

Em vista de LMIs estarem relacionados com conjuntos convexos, existem vários algoritmos numéricos eficientes para o seu tratamento. Além disso, LMIs são muito usados em vários problemas importantes de controle, sobremaneira aqueles relacionados com robustez.

# 9.12 Algumas personalidades ilustres

O m´etodo LTR ´e apresentado por Huibert Kwakernaak (1937-), Optimal lowsensitivity linear feedback systems, e ainda em forma não explícita em Automatica, v. 5, n. 3, p. 279-285, 1969. A versão formal e explícita foi apresentada por John Comstock Doyle (1954-) e Gunter Stein em Doyle, J. C. e Stein G. Robustness with observers. IEEE Trans. Automatic Control, v. 24, p. 607- 611, 1979.

O filtro de Kalman foi desenvolvido por Rudolf Emil Kalman (1930-2016), publicado em Kalman, R. E. A new approach to linear filtering and prediction problems. Journal of Basic Engineering, v. 82, n. 1, p. 35-45, 1960. Entre as várias contribuições de Kalman para a teoria de sistemas e controle, além do filtro estimador de estados, estão a rigorosa representação em conceituação de espaço de estados, noções formais de controlabilidade e observabilidade, a decomposição de Kalman, alguns resultados sobre controle ótimo e o algoritmo de Ho-Kalman para realização de modelos.

David Gilbert Luenberger (1937-) concebeu o estimador de estados que recebeu o seu nome (Luenberger, D. G. Observing the state of a linear system. IEEE Trans. Mil. Electron., v. MIL-8, p. 74-80, Apr. 1964).

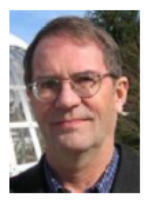

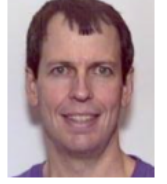

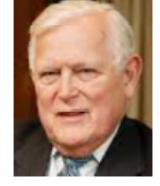

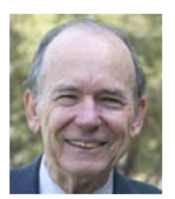

Kwakernaak

Doyle

Kalman

Luenberger

# 9.13 Exercícios

### 9.13.1 Exercício: Alocação de Polos

Através de realimentação de estados, alocar todos os polos em  $-1$ .

$$
\dot{\mathbf{x}} = \begin{bmatrix} 0 & 1 & 0 \\ 0 & 0 & 1 \\ -6 & -11 & -6 \end{bmatrix} \mathbf{x} + \begin{bmatrix} 0 \\ 0 \\ 1 \end{bmatrix} u
$$

### 9.13.2 Exercício: Modelo não completamente controlável

Alocar, se possível e através de realimentação de estados, os polos em −1, −4, −5.

$$
\dot{\mathbf{x}} = \begin{bmatrix} 0 & 1 & 0 \\ 0 & 0 & 1 \\ -6 & -11 & -6 \end{bmatrix} \mathbf{x} + \mathbf{B}u
$$

nos seguintes casos "diferentes atuadores").

1. **B** =  $\begin{bmatrix} 1 & -1 & 1 \end{bmatrix}^T$ 2. **B** =  $\begin{bmatrix} 0 & 1 & -5 \end{bmatrix}^T$ 

### 9.13.3 Exercício: Realimentação de estados - Caso com várias entradas

Obter, se possível, a matriz de ganhos de realimentação de modo que a lei de controle  $\mathbf{u} = -\mathbf{K}\mathbf{x} + \mathbf{v}$  aloca os polos em −1 multiplicidade 3.

$$
\dot{\mathbf{x}} = \begin{bmatrix} 0 & 1 & 0 \\ 0 & 0 & 1 \\ -6 & -11 & -6 \end{bmatrix} \mathbf{x} + \begin{bmatrix} -1 & 1 & -1 \\ 1 & -2 & 3 \\ -1 & 4 & -9 \end{bmatrix} u
$$

### 9.13.4 Exercício: Observador de estados

Projetar um observador de estados para o sistema descrito por

$$
\dot{\mathbf{x}} = \begin{bmatrix} 0 & 0 & -6 \\ 1 & 0 & -11 \\ 0 & 1 & -6 \end{bmatrix} \mathbf{x} + \begin{bmatrix} 1 \\ 0 \\ 0 \end{bmatrix} u
$$

$$
y = \begin{bmatrix} 0 & 0 & 1 \end{bmatrix} \mathbf{x}
$$

sendo que o sistema dever´a operar em malha fechada *u* = −**Kx** + *v* com o valor de **K** tal que os polos estejam alocados em −0*.*1 e −0*.*1 ± *j*0*.*1*j*.

- 1. Simular o processo partindo da condição inicial  $\mathbf{x}_0 = \begin{bmatrix} 1 & 0 & 0 \end{bmatrix}$  e usando a lei de controle  $u = -\mathbf{Kx} + v$ ,  $v(t) =$  degrau unitário, enquanto o observador é inicializado com  $\hat{\mathbf{x}}_0 = [ 0 \ 0 \ 0 ]$ . Apresentar os gráficos de  $x_1(t) \times t \in \hat{x}_1(t) \times t$ .
- 2. Idem ao item anterior, mas com a lei de controle  $u = -K\hat{\mathbf{x}} + v$ , em que  $\hat{\mathbf{x}}$  é a estimativa de **x** fornecida pelo observador.

#### 9.13.5 Exercícios: Problema LQR

Considere um foguete cujo movimento de rotação é modelado por

$$
J\ddot{\theta} = u \tag{9.278}
$$

em que *J* é o momento de inércia e *u* é um torque proveniente de um par de jatos auxiliares formando um bin´ario em um plano perpendicular ao eixo longitudinal.

(i) Obter uma representação no espaço de estados fazendo  $x_1 = \theta$  e  $x_2 = \dot{\theta}$ sabendo-se que  $J = 1$ .

(ii) Obter uma lei de controle  $u(t)$  tipo realimentação de estados

$$
u(t) = -\left[k_1 \quad k_2\right] \mathbf{x}(t) \tag{9.279}
$$

que minimiza

$$
J[\mathbf{x}, u] = \int_0^\infty \left[ q^2 \mathbf{x}^T(t) \mathbf{x}(t) + u^2(t) \right] dt \tag{9.280}
$$

e o parâmetro  $q \neq 0$  é tal que max ${k_1, k_2} = 10$ .

#### 9.13.6 Exercício: Alocação de polos e observador

Considere um certo sistema físico cujo comportamento dinâmico é descrito pela equação diferencial ordinária linear e invariante no tempo:

$$
\dot{\mathbf{x}} = \begin{bmatrix} 0 & -2 \\ 1 & -3 \end{bmatrix} \mathbf{x} + \begin{bmatrix} 1 \\ 1 \end{bmatrix} u \tag{9.281}
$$

$$
y = \left[ \begin{array}{cc} 0 & 2 \end{array} \right] \mathbf{x} \tag{9.282}
$$

Deseja-se uma lei de controle da forma  $u(t) = -\mathbf{K}\hat{\mathbf{x}}(t) + r(t)$ , em que  $r(t)$  é um sinal de referência e  $\hat{\mathbf{x}}(t)$  é uma estimativa de  $\mathbf{x}(t)$  obtida com um observador com os polos em -20, multiplicidade 2.

- 1. Determinar o ganho **L** do observador de estados.
- 2. Verificar a possibilidade de obter um valor de **K**, de modo que os autovalores de  $\bf{A}$  − **BK** estejam em −2 e −5.
- 3. Verificar a possibilidade de obter um valor de **K**, de modo que os autovalores de  $\bf{A}$  − **BK** estejam em −1 e −5.

#### 9.13.7 Exercícios: Realimentação de Estados Estimados

Considere um sistema representado na forma de Brunovsky

$$
\dot{\mathbf{x}} = \begin{bmatrix} 0 & 1 & 0 \\ 0 & 0 & 1 \\ 0 & 0 & 0 \end{bmatrix} \mathbf{x} + \begin{bmatrix} 0 \\ 0 \\ 1 \end{bmatrix} u \qquad (9.283)
$$

$$
y = \begin{bmatrix} 1 & 0 & 0 \end{bmatrix} \mathbf{x} \tag{9.284}
$$

- 1. Verificar se esse sistema é controlável.
- 2. Se for controlável, obter o ganho de realimentação  $\mathbf{K}$ , de modo que  $u = -\mathbf{Kx} + v$  aloca todos os polos do sistema em  $-1$  (multiplicidade 3).
- 3. Verificar se esse sistema é observável.
- 4. Se for observ´avel, projetar um observador de estados, de modo que os seus polos estejam localizados nas posições −5, −4 ± *j*3.
- 5. Determinar a faixa de valores admissíveis de  $F \in R$ , assumindo-se a uma lei de controle tipo realimentação da saída  $u(t) = F y(t) + r(t)$ .

### 9.13.8 Exercício: Realimentação de Estado para Sistema com Duas Entradas

Considere um processo cuja dinâmica é descrita no espaço de estados por

$$
\dot{\mathbf{x}} = \begin{bmatrix} 0 & 1 \\ -2 & -3 \end{bmatrix} \mathbf{x} + \begin{bmatrix} 1 \\ -1 \end{bmatrix} u_1 + \begin{bmatrix} 1 \\ -2 \end{bmatrix} u_2 \qquad (9.285)
$$

$$
= \begin{bmatrix} 0 & 1 \\ -2 & -3 \end{bmatrix} \mathbf{x} + \begin{bmatrix} 1 & 1 \\ -1 & -2 \end{bmatrix} \mathbf{u} \qquad (9.286)
$$

em que  $u = \begin{bmatrix} u_1 & u_2 \end{bmatrix}^T$ . Determinar a matriz de ganho **K** com a estrutura particular,

$$
\mathbf{K} = \left[ \begin{array}{cc} 1 & k_1 \\ 0 & k_2 \end{array} \right] \tag{9.287}
$$

de modo que o sistema apresente sob a lei de controle  $u(t) = \mathbf{Kx}(t) + v(t)$ , um sobressinal de 16*.*3% e tempo de pico de 3*.*63 *s* para *v*(*t*) do tipo degrau unitário.

#### 9.13.9 Exercício: Eliminação do erro de regime para entrada degrau

Considere um certo sistema físico cujo comportamento dinâmico é descrito pela equação diferencial ordinária linear e invariante no tempo:

$$
\dot{\mathbf{x}} = \begin{bmatrix} 0 & 1 \\ -8 & -6 \end{bmatrix} \mathbf{x} + \begin{bmatrix} 0 \\ 1 \end{bmatrix} u \tag{9.288}
$$

$$
y = \left[3 \quad 1\right] \mathbf{x} \tag{9.289}
$$

Deseja-se utilizar uma lei de controle da forma

$$
u(t) = -\mathbf{K}\mathbf{x}(t) + \rho \int_0^t \left[ r(\tau) - y(\tau) \right] d\tau \tag{9.290}
$$

em que **K** é  $\rho$  são constantes de dimensões adequadas e  $r(t)$  é um sinal de referência conhecido.

- 1. Apresentar um diagrama de blocos do sistema em malha fechada.
- 2. Obter os valores de **K** e de *ρ* de modo que os "polos" de malha fechada estejam localizados em −5 (multiplicidade 3).

# 9.13.10 Exercício: Efeito do custo da variável de controle

Considere um processo cuja função de transferência é

$$
G(s) = \frac{Y(s)}{U(s)} = \frac{K}{s+1}
$$
\n(9.291)

Obter a expressão de  $K$  (parametrizado em  $\rho$ ) que minimiza a função de custo

$$
J = \int_0^\infty \left[ y^2(t) + \rho u^2(t) \right] dt \tag{9.292}
$$

e estudar o efeito de variar o valor de  $\rho$ . Quando  $\rho \rightarrow 0$  tem-se o caso de *cheap* control.